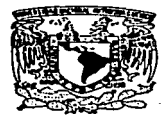

UNIVERSIDAD NACIONAL AUTONOMA DE MEXICO

#### ESCUELA NACIONAL DE ESTUDIOS PROFESIONALES ARAGON

DISEÑO Y DESARROLLO DE UNA BASE DE DATOS TIPO RELACIONAL PARA EL CONTROL DE PACIENTES EN UN CONSULTORIO MEDICO UTILIZANDO EL MANEJADOR DE BASES DE DATOS ACCESS.

TESIS

#### QUE PARA OBTENER EL TITULO DE

#### INGENIERO EN COMPUTACION

#### PRESENTA

#### MARCELA IVETT VALENCIA GOMEZ

#### ASESOR: ING. ROBERTO BLANCO BAUTISTA

#### VALLE DE ARAGON, EDO. DE MEXICO

1997

TESl·S CON F Al LA *DE ORIGEN* 

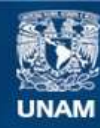

Universidad Nacional Autónoma de México

**UNAM – Dirección General de Bibliotecas Tesis Digitales Restricciones de uso**

# **DERECHOS RESERVADOS © PROHIBIDA SU REPRODUCCIÓN TOTAL O PARCIAL**

Todo el material contenido en esta tesis esta protegido por la Ley Federal del Derecho de Autor (LFDA) de los Estados Unidos Mexicanos (México).

**Biblioteca Central** 

Dirección General de Bibliotecas de la UNAM

El uso de imágenes, fragmentos de videos, y demás material que sea objeto de protección de los derechos de autor, será exclusivamente para fines educativos e informativos y deberá citar la fuente donde la obtuvo mencionando el autor o autores. Cualquier uso distinto como el lucro, reproducción, edición o modificación, será perseguido y sancionado por el respectivo titular de los Derechos de Autor.

#### AGRADECIMIENTOS

#### A MIS MAESTROS

Por haberme transmitido todos sus conocimientos sin mesura ni límites y por haberme brindado su npoyu y amistad durante mi carrera.

**A DIOS**<br>Le doy gracias a Dios por todo lo que me ha dado y por permitirme dar este paso tan importante en mi vida,

#### A PAPA

Que siempre fué un ejemplo a seguir por su dedicación y esfuerzo para sacarnos adelante. por apoyarme siempre en todo, pese a los errores que he cometido, siempre pude contar contigo para todo. por mas dificil que fuera lo que te pidiera, hiciste hasta lo imposible por complacerme; aunque ya no estiviste aqui para ver este gran logro - donde quiera que estés, GRACIAS papito te quiero mucho.

#### AMAMA

Que con carillo, paciencia y amor dedicas tu vida a nosotros, ofrccicndonos todo aquello qui: posees y sientes pum vemos felices. ya que prefieres nuestra folicidad a la tuya. Eres un gran ejemplo de apoyo a tus seres queridos y de paciencia a mis locuras, gracias por ayudarme y alentarme para llegar al final, GRACIAS mami, te quiero mucho.

#### ARTURO

Gracias manito por ayudarme tanto mientras concluia mis estudios, pese a que eres un poco menor que yo, siempre me has dado un ejemplo de superadción *y* has sabido abrirte camino y triunfar, todo eso me ha servido de estímulo. Te quiero mono.

#### TONA

Espero que la presente sea te siiva como ejemplo de un gran esfuerzo, ya que gracias al apoyo de todos fue posible, y con esto te quiero decir que cuentas con mi apoyo para to que necesites. Sigue siendo ese estudiante ejemplar que has sido hasta ahora y mantente en el camino del bien. Te quiero mucho.

#### AMI ESPOSO

**CONTRACTOR CONTRACTOR CONTRACTOR CONTRACTOR CONTRACTOR CONTRACTOR CONTRACTOR CONTRACTOR CONTRACTOR CONTRACTOR CONTRACTOR CONTRACTOR CONTRACTOR CONTRACTOR CONTRACTO CONTRACTO CONTRACTO CONTRACTO CONTRACTO CONTRACTO CONTRAC** 

Que siempre me ha apoyado en todas mis locuras y me ha consentido en todo lo que está a su alcance y hasta en lo que no, tú y yo sabemos los sacrificios *y* el gran esfuerzo que éste trabajo implicó para mi, GRACIAS mi amor por estimularme a seguir adelante y no quedarme atras y además por presionarme para terminar mi tesis, sin tu apoyo no lo hubiera logrado. TE AMO MI VIDA.

#### MAYITA

También a ti te debo agradecer tu apoyo *y* presión para titularme al estarme recordando a cada momento, mamá la tesis, aunque todavia eres muy pequena y no sabes lo que eso significa, en su momento lo entenderás y sabrás que siempre puedes contar con todo mi apoyo y comprensión tal y como yo cuento con et de mi mamá. Te quiero muñequita.

#### ROSA ESTELA

Bebita por ti también hice el sacrificio de terminar este trabajo para que algún dfa te sientas orgullosa de tu mami. Te quiero nena.

#### A MIS TIOS AURELIO, EVA, JUANA, ALMA Y ALEJANDRO

Gracias tias por toda la ayuda que me han brindado desde pequeña, siempre al pendiente de mi. por cuidarme y quererme como a una hija mas • las quiero mucho.

Gracias Gueyito porque mientras estuviste entre nosostros siempre te preocupaste porque nosotros estuvieramos bien y nos quisiste como a tus hijas o mas tal vez, siempre te recuerdo mucho y te quiero.

Gracias a ti también Ale porque siempre he sabido que puedo contar contigo para todo y por quererme tanto. Yo también te quiero.

#### A MIS SUEGROS

Gracias por apoyarnos tanto y porque no decirlo. también porque me han presionado para terminar mi tesis y me han demostrado que soy una parte importante para ustedes dentro de la familia. Gracias por todo.

#### A RICARDO Y A CHELO

Gracias por estarme molestando continuamente y obligarme a terminar este trabajo que fué agobiante.

J.

#### AL INGENIERO ROBERTO BLANCO BAUTISTA

Mi asesor de tesis, que sin su ayuda. consejos y experiencia no hubiera sido posible concluir este trabajo.

# **INDICE**

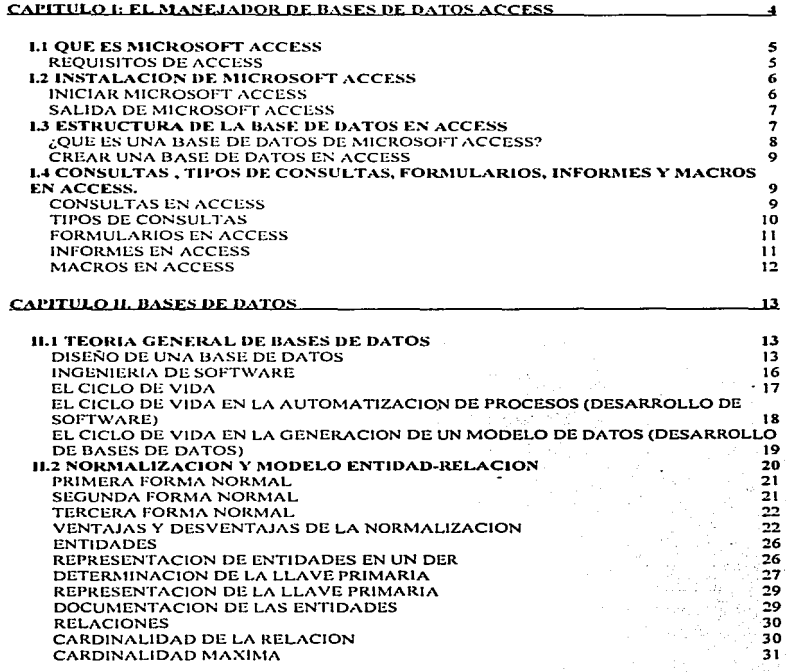

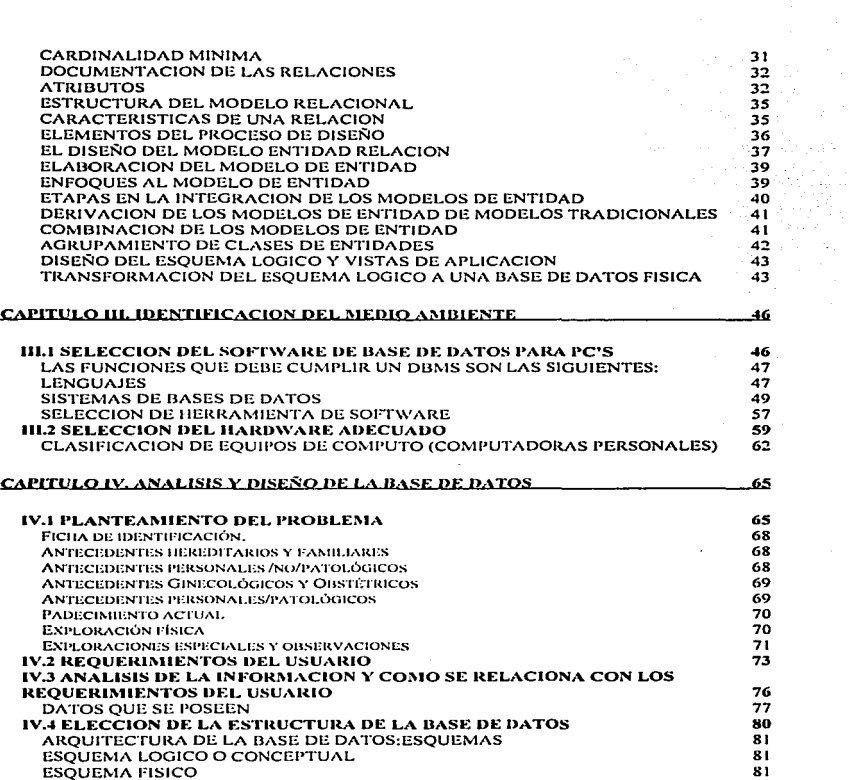

 $\cdots$ . . . . . . . .  $\sim$ 

 $\Delta\phi$  , where  $\Delta\phi$  is the  $\Delta\phi$ 

**College** 

and a shown in an all

 $\sim$   $\sim$ 

and the complete the expectation of the state of the head state of the following construction of the state of

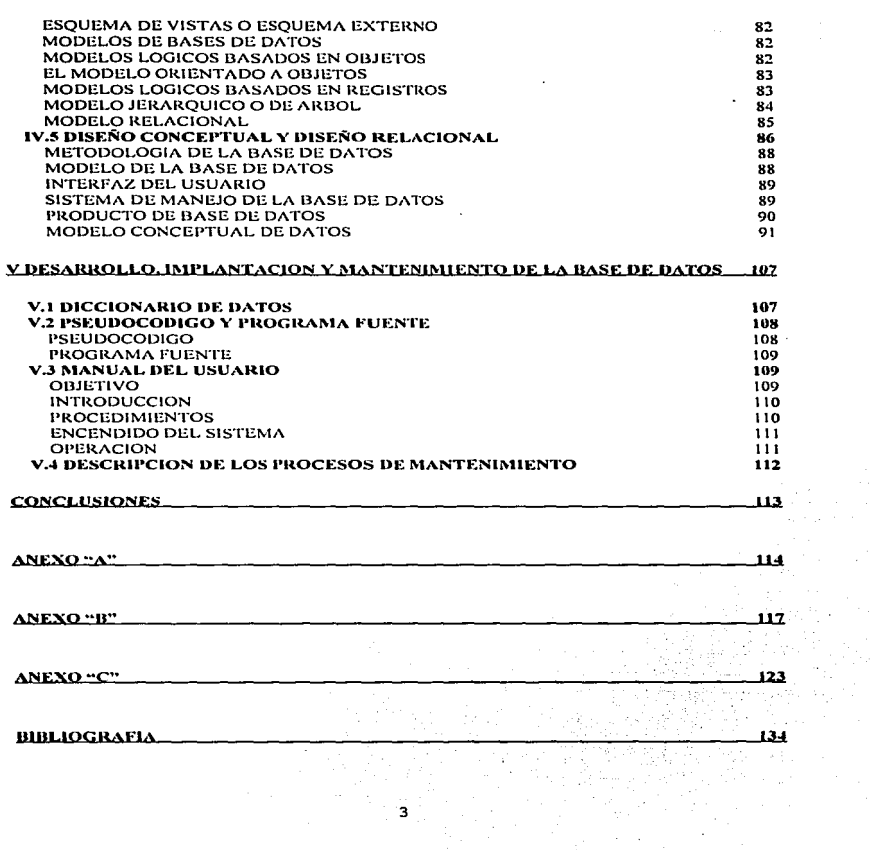

 $\sim$ 

المنطق والمتحدثة فالمراد والرودان الفراديد والمراد والمتمطور وطمعتي والمنافذ والمتحدث المرادي والمراد والمتحدثة

#### **INTRODUCCION**

En la época que vivimos, a menos de una década del finalizar  $-1$ siglo XX. la necesidad de optimar los procesos cutinacios cua **SALES** tornan tediosos y repetitivos y que involución deundes volúments  $H_{\rm CO}$ información. Se hace necessario el uso, de herramientas que facilitan.  $6.11$ automativearian  $1 -$ **COLLEGE** a specification of the cona clean Sec. eficientarlos: debino a que povatra sociedad esta presenciando el surgimiento de una revolución informatica provocada por los avances en la tecnología de la computadora es decir. El rápido desarrollo que han alcanzado las micromonoutadoras en nuestros días como herramientos de outcoativación, ha sido el factor clave para que sean indispensables en cualquier campo de la actividad profesional on la sociedad. Scao por encapio en la actividad. des las computadoras apovadas en un sistema de base Ing. Modificas. cles datos pueden avudar a mejorar los diagnesticos. En sus parigenes,  $\approx 1$ término de base de datos sólo era utilizado dentro de los cerrados ambientes de los grandes centros de cómputo. Las bases ed call datos fueron una atractiva alternaciva para el desarrollo, de sistemas de. information **Bucket** Vermalt i Ten **Contractor** eficientes. Por considuiente la presento testa tiene como finalidad facilitar  $\oplus$  1 trabajo del medico, osta ciene como objetivo principal  $\approx 1$ desarrollo de un sistema que le sirva de monyo al momento de dar **Since 1** consulta diaria. este apovo consiste en la elaboración de  $\mathbf{1}$ historia clínica o expediente de cada-paciente, así como  $1a$ elaboración de la receta. además se podra consultar en el sistema el número de consultas y el monto de los ingresos diarios o por mes.

Este trabajo se encuentra dividido en 5 capítulos. desarrollados de la siguidante formar

#### CAPITULO J EL MANEJADOR DE BASE DE DATOS ACCESS

En éste se trata de dar a conocer el manejador de Bases de Datos Access para que el tector identifique de que consta y como está estructurado el paquete así como algunas instrucciones necesarias para su uso.

#### CAPITULO II BASES DE DATOS

Se proporciona el marco teórico que sustenta el desarrollo.  $d \odot 1$ sistema. También se oxplican los procesos do Normalización y  $1 -$ diagramas de Entidad-Relación para sabor que participación tienen dentro del diseño de una base de datos.

#### CARITULO III IDENTIFICACION DEL MEDIO AMBIENTE

 $\Sigma$ ro definen las caractoristicas para seleccionar el software de base de datos para Fris ademas se estudian las alternativas de hardware en el mercado y se elige el mas adetuado proporcionando con ésto una poción para la solución del problema plantrado.

#### CAPITULO IV ANALISTS Y DISEAD DE LA BABE DE DATOS:

En este capitulo se plantea el orgulema a solucionar además de identificar los requerimientos del usuario, analizando los datos proporcionades por él mismo para relacionarios; se elíge  $1a$ estructura  $d\omega$  $-1.5$ base de datos ademas de plantear el Discoño Conceptual y el Diseño Relacional.

CAPITULO V DESARROLLO. THE ANTACION Y MANIFHIMIENTO DE LA BASE DE DATOS:

Se establecen los lineamientos para capacitar  $25.1$ usuario. mm indica como viatar en el sistema y así mismo se plantean trainform. las nosibles fallas del sistema y el método de corrección para un mejor funcionamiento del mismo.

Además se muestra el Diccionario de Datos, el Pseudocódido y **Home** parte del programa fuente.

# CAPITULO 1: EL MANEJADOR DE BASES DE DATOS ACCESS

Access es el primer gestor de bases de datos de Microsoft. Trabaja con Windows, lo que le proporciona las facilidades y el potencial de Microsoft Windows.

Incluye un entorno gráfico para crear y modificar tablas. formatos, informes, consultas y macros. As/ mismo. le permite pasar objetos de un área de trabajo a otra, fusionar dos o más tablas dibujando una llnea entre los campos comunes, trabajar con todos los datos, ordenarlos según se desee y elaborar todo *tipo* de informes.

Otra de las ventajas de ACCESS es la posibilidad de incluir objetos OLE en registros, Jo que Je posibilita de incluir sonidos, animación, documentos de un procesador de textos, una hoja electrónica o una imagen gráfica.

ACCESS pennite importar datos de ficheros de otros gestores de bases de datos, como dBase. FoxPro *y* Paradox, *y* combinarlos hasta conseguir una base de datos con todo tipo de datos.

En definitiva. Microsoft ha creado el producto que completa las posibilidades de trabajo de Windows, aprovechando toda Ja potencia *y* flexibilidad de Microsoft Windows.

# /.1 QUE ES MICROSOFT ACCESS

Microsoft Access está clasificado en una categoria denominada PROGRAMAS o PAQUETES DE BASES DE DATOS. ACCESS es un sistema interactivo de administración de bases de datos para Microsoft Windows que permite crear tablas, introducir datos, importar datos de otras bases de datos, organizarlos, consultarlos, modificarlos, imprimirlos y guardarlos en diferentes formatos.

### REQUISITOS DE ACCESS

ACCESS ha sido diseñado para ejecutarse en un ordenador personal IBM o compatible, con un procesador 80386SX, 80386 o posterior, con las caracteristicas siguientes:

- El disco duro deberá disponer de 15 Megabytes de espacio libre
- Una unidad de disquettes de 3  $\frac{1}{2}$ " o de 5  $\frac{1}{4}$ "
- Un ratón Microsoft o compatible
- Una pantalla EGA, VGA o compatible
- Memoria RAM de 2 Megabytes como minimo, se recomiendan 4 Megabytes.
- Sistema operativo MS-DOS versión 3.1 o posterior
- Microsoft Windows versión 3.0 o posterior
- Una impresora, si se desea imprimir tos informes.

Si se dispone de un ordenador con un procesador 80386 y 2 MGB de memoria RAM, se observará que, aunque la configuración es suficiente, la velocidad de ejecución es muy lenta, y si se trabaja con grandes bases de datos algunas operaciones se eternizan. La configuración ideal es el procesador 80486 y 4MGB de memoria RAM.

# 1.2 INSTALACION DE MICROSOFT ACCESS

Microsoft ACCESS dispone de un programa, INSTALAR.EXE, para realizar la instalación completa en su ordenador en menos de 20 minutos.

Bastará con seguir los siguientes pasos:

- **•** Iniciar Windows
- Introducir el disco 1 en la unidad A
- Activar el Administrador de programas de Windows
- Seleccionar el menú Archivo de la línea de menús
- Activar la opción ejecutar
- Escribir A: INSTALAR en Ja Hnea de comandos
- Ejecutar el botón Aceptar

A partir de este momento se deberán seguir las instrucciones del ordenador. hasta completar la instalación.

Al finalizar la instalación aparecerá una pantalla con la ventana de ACCESS en Windows: si se le minimiza. apareceran los iconos de Microsoft ACCESS en la ventana.

### INICIAR MICROSOFT ACCESS

Para iniciar ACCESS, bastará con que inicie Windows y active el icono de Microsoft ACCESS. Sin embargo, se puede personalizar el Inicio de ACCESS para que vaya directamente a una base de datos determinada, ejecute una macro especifica o se ejecute con unas propiedades determinadas.

Si se desea que se ejecute con unas propiedades determinadas bastará con seguir las siguientes instrucciones:

- Activar el Adminstrador de programas de Windows
- Seleccionar el menú Archivo de la linea de menús
- Ejecutar el comando Propiedades
- Agregar las opciones que se deseen.
- Si se desea que se abra una base de datos determinada, cada vez que se inicie

ACCESS se deberán seguir los siguientes pasos:

- Activar el Administrador de programas de Windows
- Seleccionar el menú Archivo de la linea de menús
	- Ejecutar el comando Propiedades
	- Escribir el nombre de la base de datos y el camino adecuado en la "'linea de comandos".

Por ejemplo si se desea que la base de datos CLIENTES.MDB se active automáticamente cada vez que se inicie ACCESS se deberá escribir en la linea de comandos:

C:\ACCESS\MSACCESS.EXE CLIENTES.MDB

# SALIDA DE MICROSOFT ACCESS

Para salir de Microsoft Access. bastará con seguir los siguientes pasos:

- Seleccionar el menú Archivo
- Ejecutar el comando Salir.

# 1.3 ESTRUCTURA DE LA BASE DE DATOS EN ACCESS

La estructura de las tablas de Microsoft ACCESS se ajusta peñectamente a la de las bases de datos relacionales.

Microsoft ACCESS almacena los datos en una tabla de datos relacional.

La estructura de una base de datos contiene toda la información detallada de cada campo y, en consecuencia, de cada dato.

NOMBRE DEL FICHERO:Nombre identificativo del fichero. Puede tener hasta 8 caracteres alfanuméricos. No puede contener espacios en blanco entre caracteres. Si al crear una base de datos no se le asigna un nombre, Microsoft ACCESS le asignará uno por default:dbasen.mdb, donde n es un número correlativo al último creado por defecto o default.

TIPOS DE FICHERO:Extensión que se asigna a los ficheros. En Microsot ACCESS los ficheros de datos tienen la extensión .mdb.

TAMAf;IO DEL FICHERO:Es un número que indica en Bytes el tamaño actual al momento de la consulta del fichero. Este tamaño cambiará de acuerdo con los datos que se añadan o se borren.

# ¿QUE ES UNA BASE DE DATOS DE MICROSOFTACCESS?

Para ACCESS, una base de datos es un conjunto de información, ordenada de una forma determinada y relacionada con un tema concreto, presentada en forma de tabla. Un ejemplo es la lista telefónica, donde se dispone de un gran volumen de información, ordenada por nombres o por calles, con la finalidad de proporcionar el número de teléfono de los abonados.

Como cualquier base de datos. ACCESS dispone de sistemas para introducir datos, ordenarlos, modificarlos e imprimirlos.

Un sistema de bases de datos relacionales esta formado por diferentes bases de datos cuyos contenidos se combinan y complementan para un objetivo especifico. Por ejemplo: en un departamento de facturación de una empresa, cada vez que van a confeccionar una factura necesitan acceder a los datos del cliente de la base de datos de clientes, los datos de los albaranes de la base de datos de almacén y ventas. los datos de condiciones de pago y bancos de la base de datos de administración. Una vez confeccionada Ja factura, los datos de la misma deberán introducirse en la base de datos de contabilidad y de clientes. En definitiva, para realizar una tarea como la confección de facturas se precisan los datos de varias bases de datos que deberán estar relacionadas para poder acceder a los datos correctos y no tomar los datos erróneos.

Un sistema de bases de datos ,·elacionales se compone de varias bases de datos conectadas para fines concretos, pero que pueden operar separadamente.

Un sistema de administración de bases de datos relacionales es el sistema que permite almacenar y recuperar la información contenida en bases de datos

8

relacionales. lo que hace posible que se trabaje con diferentes datos contenidos en varias bases de datos, pero que disponen de campos o puntos comunes que sirven de conexión.

Microsoft ACCESS es un sistema de administración de bases de datos relacionales que utiliza tablas de datos relacionales entre si.

Cada base de datos de Microsoft ACCESS puede contener tantas tablas de datos como se precisen. Sólo puede estar una sola base de datos abierta, pero tantas tablas como ésta contenga.

### CREAR UNA BASE DE DATOS EN ACCESS

Para crear una base de datos:

- Activar Windows
- Ejecutar el icono de Microsoft ACCESS
- Activar el menú Archivo de la linea de menús, pero antes se deberá cerrar la pantalla inicial ejecutando el botón Cerrar.
- Ejecutar el comando Crear una nueva base de datos
- Escribir el nombre de la base de datos en el cuadro "'Nombre de archivo". El nombre puede tener hasta ocho caracteres. Si no se desea escribir un nombre, ACCESS le asignará uno con nombre baseX.mdb, donde X es el número correlativo que le corresponda.

# 1.4 CONSULTAS, TIPOS DE CONSULTAS, FORMULARIOS, INFORMES Y MACROS EN ACCESS.

### CONSULTAS EN ACCESS

Uno de los factores a tener en cuenta a la hora de evaluar la potencia y la flexibilidad de un sistema de gestión de bases de datos (SGBD), es su capacidad para visualizar la información que se selecciona, en el formato que se requiere, para poder analizar y gestionar la misma.

En Microsoft ACCESS, una consulta no es más que un objeto que recoge una pregunta, simple o compuesta, que se formula a la Base de Datos sobre la información que posee. La respuesta puede reunir datos de una o más tablas, permitiendo reunir los datos seleccionados en una sola unidad de información que se denomina HOJA DE RESPUESTA DINAMICA.

Una Hoja de Respuesta Dinámica permite ver los datos reales de una consulta, con la particularidad de que si se realizan cambios en los datos, éstos se actualizan en la tabla o tablas base de forma inmediata. Con la agilidad y seguridad en el tratamiento de la información que esto conlleva.

Este sistema de consultas las trata como objetos: es decir corno unidades identificables que engloban una serie de parámetros que se pueden seleccionar y manipular. Permite que se utilicen las consultas como base para obtener formularios, informes, gráficos e incluso nuevas consultas, aportando una gran capacidad de gestión y múltiples opciones de presentación tanto en pantalla como en papel impreso.

#### TIPOS DE CONSULTAS

Se pueden crear diversos tipos de consultas en Microsoft ACCESS. aportando cada una de ellas soluciones a problemas diferentes.

CONSULTA DE SELECCION:Selecciona datos específicos dentro de las diferentes tablas de la Base de Datos, presentando el resultado en una nueva tabla o pantalla de visualización de datos que nos permitirá su análisis e incluso realizar cambios en los mismos. Por ejemplo, dentro del conjunto de libros de una librería, obtener un listado de los que pertenecen a un determinado autor.

CONSULTA DE TABLAS DE REFERENCIAS CRUZADAS:Presenta los datos en el formato propio de las hojas de cálculo, creando sumarios de determinados valores de la tabla.

10

CONSULTA DE ACCION:Realiza cambios automáticos en más de un registro de la tabla o tablas: por ejemplo, actualiza los precios

de todos los libros de la librería ante un aumento porcentual de los mismos.

Posee cuatro posibles resultados:

Andrew Arrest Andrew

- a) Crea una nueva tabla con los datos rectificados.
- b) Actualiza los datos en todos los registros afectados.
- e) Añade nuevos datos, como consecuencia de la consulta a la tabla o tablas en uso.
- d) Borra determinados datos de los registros de la tabla en uso.

CONSULTA DE PARAMETROS:Se utiliza cuando repetidamente se realiza la misma consulta, pero se necesita cambiar un parámetro de selección. Por ejemplo, para reponer existencias en la libreria se necesita remitir un listado de libros por editoriales a los diferentes distribuidores.

#### FORMULARIOS EN ACCESS

Es posible trabajar con una tabla ACCESS para ver, moverse por ella y editar información utilizando un formulario.

Un Formulario es un diseño creado por el usuario que permite realizar todo tipo de operaciones sobre los datos de una tabla de una manera más elegante y personalizada que la mostrada en la hoja de datos. Utilizando un formulario, se podrá especificar la información que se desea ver en pantalla y situarla exactamente donde más convenga, aumentar la claridad de la presentación de los datos, y facilitar asi su uso.

#### INFORMES EN ACCESS

Un informe se diseña de manera similar a un formulario, y permite presentar los datos de una tabla en papel a través de una impresora. No se podrá utilizar en

11

ningún caso para editar la información contenida en una tabla ni añadir nuevos datos.

Se utilizan los informes cuando se necesita imprimir el contenido de una tabla o una consulta mostrando información de manera global, agrupando y ordenando los registros según los criterios que se establezcan y realizando cálculos de totales y subtotales para cada grupo.

El editor de informes es muy similar al de formularios y dispone de las herramientas necesarias para imprimir con gran calidad y elegancia. Se podran utilizar todas las fuentes disponibles en el sistema y añadir elementos gráficos que mejoren la presencia y la eficacia de los datos.

#### MACROS EN ACCESS

Una Macro es una lista de acciones sucesivas que ACCESS puede ejecutar de una sola vez. Normalmente se utilizan para llevar a cabo tareas repetitivas y tediosas sin necesidad de seguir todos los pasos cada vez. Una \_vez que se ha creado y grabado una macro, es posible ejecutarla cuantas veces sea necesario.

ACCESS cuenta con un conjunto de acciones de macro que permiten realizar una variada gama de operaclones:abrlr formularios, consultas, tablas e informes, llamar a comandos de un menú, salir de la base de datos, etc. Cada una de las acciones dispone de una serie de argumentos que permiten especificar con precisión cómo se realiza la acción.

Las Macros pueden ejecutarse directamente desde la ventana Base de datos y desde los menús, pero también es posible enlazarlas con los distintos controles de un formulario.

# **CAPITULO 11. BASES DE DATOS**

Antes de introducirnos en el ambiente de las Bases de Datos, serla bueno definir un concepto con el cual podamos identificarlas.

Una Base de datos es un conjunto de datos interrelacionados con redundancia controlada para setvir a una o mas aplicaciones, los datos son independientes de /os programas que las usan.

La base de datos representa la información de una empresa por ejemplo *y* su modelo debe ser tal, que responda a todas las espectativas de infonnación de la *misma.* 

# 11.1 TEORIA GENERAL DE BASES DE DA TOS

## DISEÑO DE UNA BASE DE DATOS

El diseñar una base de datos consiste en generar un modelo que represente los requerimientos por ejemplo de una empresa, que obtenga ventaja de todas las caracteristicas del Modelo Relacional, así como de las facilidades del DBMS a utilizar, para brindar el mejor rendimiento posible a las aplicaciones generadas en la base de datos. La construcción de una base de datos incluye la obtención de los datos, su codificación y su captación.

La actualización de una base de datos incluye colocar nuevos datos, modificar cuando sea necesario valores de datos almacenados *y* eliminar datos no válidos y obsoletos.

La recuperación de tos datos puede consistir en tomar un elemento especifico para obtener un valor, o hecho almacenado, o en la recolección de una serie de elementos relacionados para obtener datos referentes a alguna relación que se manifieste al unir los datos. Para tomar o traer un registro especifico se entrará a la base de datos mediante un argumento de búsqueda, el que se comparará con una Jlave con Jos registros de Ja base de datos. Algunas veces el argumento de búsqueda se te denomina la llave de búsqueda.

Es decir, el diselio de base de datos es el proceso de arreglar una estructura organizada en los campos de datos necesarios para una o mas aplicaciones. Esta estructura debe contemplar las relaciones necesarias entre Jos campos *y* al mismo tiempo debe adaptarse a las restricciones del sistema de manejo de datos que se éste utilizando. Existen dos partes en el proceso: el de diseño lógico y el de diseño físico.

El diseño lógico es un ejercicio independiente de la implantación que se lleva a cabo en Jos campos y en las relaciones necesarias para una o mas aplicaciones.

El diselio físico depende de la implantación, *y* toma los resultados del diselio lógico *y* lo refina de acuerdo a las características del sistema de manejo de datos que se esté utilizando.

Existen muchas razones que hacen necesario el diseño de la base de datos. Esto incluye la redundancia de datos, el funcionamiento de la aplicación, independencia de datos, seguridad *y* facilidad de programación. Todos estos factores son importantes en el ambiente de procesamiento de datos. y todos pueden ser afectados cuando el diseño no es el apropiado.

14

La mayoria de los involucrados en el diseño de bases de datos concuerdan en que existen dos fases separadas en el proceso de diseño de la base: el diseño es una estructura lógica que puede ser procesada por el manejador de la base (DBMS) y que describe el punto de vista del usuario: y la selección de la estructura física, tal como tos métodos de acceso.

Se definen cuatro componentes básicos que son necesarios para lograr una metodologla de diseño de bases de datos:

- Un proceso de diseño estructurado que consiste en una serie de pasos donde se escoge una alternativa de varias presentadas.
- Técnicas de diseño para realizar la enumeración requerida y criterios de evaluación para seleccionar alternativas en cada paso.
- Requerimientos de información de entrada para el proceso de diseño como un todo y para cada paso del proceso del diseño.
- Un mecanismo descriptivo para presentar tas entradas de información y los  $\bullet$ resultados en cada paso del diseño.

La tecnologla actual de base de datos muestra muchos efectos residuales de su crecimiento desmedido a partir de los métodos de diseño de archivos de un solo registro. El diseño de archivos depende del programa de aplicación ya que los datos han sido definidos y estructurados en términos de aplicaciones individuales que los usan. El advenimiento del DBMS da énfasis al enfoque de diseño de datos y programas. El concepto de la base de datos integrada con atención a muchos usuarios fue el resultado directo de las capacidades de estructuración de datos complejos que podía manejar el DBMS. Los datos pueden ser vistos ahora como un recurso, en lugar de ser adyacentes a los programas, y por lo mismo deben tener la orientación a los requerimientos integrados en lugar de estar orientados a los programas.

Lograr un diseño que resulte en un nivel aceptable de funcionamiento de la base de datos para todos los usuarios se ha convertido en una tarea compleja. El diseñador de la base de datos debe de estar siempre consciente de los efectos de

15

costo/beneficio asociados con múltiples usuarios en una sola base de datos integrada.

El ahorro de espacios y la aplicación expandida de la base de datos en la toma de decisiones deben ir acompañadas por un análisis critico de la degradación del servicio para algunos usuarios. Esta degradación debe de ser evitada en lo posible. La meta debe ser un desempeño aceptable para todos los usuarios.

Otro aspecto de la base de datos es la flexibilidad. Las bases de datos que están dedicadas completamente a las aplicaciones actuales pueden ser muy limitadas en ciertas empresas.

Los requerimientos de cambio constantes y los nuevos elementos de datos pueden provocar que el mantenimiento de los programas sea costoso, la proliferación de archivos temporales y un desempeño cada vez peor. El diseño de la base de datos debe tomar en cuenta la integración y la flexibilidad.

#### INGENIERIA DE SOFTWARE

La ingenieria de Software consiste en el establecimiento y uso de principios y metodologias de Ingeniería robustos, orientados a obtener software de calidad que sea funcional y que se adapte a las necesidades actuales y futuras de alguna empresa en particular.

La Ingeniería de Software abarca un conjunto de tres elementos claves: métodos, herramientas y procedimientos, que facilitan el controlar el proceso de desarrollo de software y suministran las bases para constituir software de alta calidad de una forma productiva.

Los métodos de la Ingeniería de Software suministran el "cómo" construir técnicamente el Software, abarcan tareas como:

- Planificación y estimación de proyectos
- Análisis de los requerimientos del sistema y del software
- Diseño de los datos
- Arquitectura de programas y procedimientos
- Codificación
- Pruebas
- Mantenimiento.

Las herramientas de la Ingeniería de Software suministran un soporte automático o semiautomático para los métodos (Por ejemplo herramientas CASE).

Los procedimientos de la lngenieria del software definen la secuencia en la generación de documentos, los controles de calidad. y las gulas que facilitan el establecer el desarrollo del software.

#### EL CICLO DE VIDA

El ciclo de vida en la Ingeniería de Software exige un enfoque sistemático semisecuencial del desarrollo del software que comienza en el nivel del sistema y progresa a través del análisis, diseño, codificación, pruebas y mantenimiento.

 $\mathbf{r}$  $\mathbf{I}$ 

Las etapas de la Ingeniería de Software se aplican tanto a Procesos (generación de aplicaciones) como a Datos (generación de bases de datos).

En el caso de procesos, el ciclo de vida nos conduce a la creación de programas que automatizan los procesos.

Para poder automatizar procesos, antes se debe analizar y diseñar los datos.

La aplicación de las etapas de ta Ingeniería de Software a datos conduce a la creación de un Modelo de Datos, que puede ser, una base de datos. Este modelo será utilizado en el proceso de automatización de procesos.

El análisis, diseño e implantación de un base de datos forman parte del ciclo de vida de la Ingeniería de Software y son actividades que no dependen del desarrollo de alguna aplicación en particular y pueden iniciarse una vez que se ha definido el alcance del sistema de la información.

### EL CICLO DE VIDA EN LA AUTOMATIZACION DE PROCESOS (DESARROLLO DE SOFTWARE)

#### *lngeniecla y anáUsls del sistema*

Debido a que el software es siempre un componente de un sistema mayor, el trabajo comienza estableciendo los requerimientos de todos los elementos del sistema y luego asignando algún subconjunto de estos requerimientos al software.

En esta etapa se fijan las limitantes del software, los alcances, sus funciones, sus interfases (conexión con otros elementos del sistema global), los datos utilizados y los generados, etc.<br>*Análisis*<br>Para, comprender

Para comprender la naturaleza de los programas a construir, el Ingeniero de Software debe comprender el dominio de los procesos a automatizar, las funciones, rendimientos e interfaces requeridas.En esta etapa se analizan detalladamente cada uno de los procesos involucrados. también se documentan.

Este proceso se realiza en estrecha relación con el usuario o cliente. La documentación generada en esta etapa, refleja, en forma detallada, los requerimientos del sistema.

#### Diseño

El diseño de software es un proceso que se enfoca a la generación de la arquitectura del software y detalle procedimental.

El proceso de diseno traduce los requerimientos en una representación del software que pueda ser establecida de forma que obtenga la calidad requerida antes de que comience la codificación.

#### *Implantación*

En el caso de procesos. esta etapa se conoce comúnmente como codificación, en esta etapa, el diseno debe traducirse en una forma legible para la máquina; si el diseño se ejecuta de una manera detallada, la codificación puede realizarse mecánicamente.

#### **Pruebas**

las pruebas se enfocan sobre la lógica interna del software, asegurando que todas las sentencias sean probadas, y sobre las funciones externas, realizando pruebas para asegurar que la entrada definida producirá Jos resultados que se requieren.

#### **Manten/m/enlo**

El software sufrirá cambios después de que sea liberado, los cambios pueden ser debido a nuevas adaptaciones (mantenimiento adaptativo) o a que se han encontrado errores (mantenimiento correctivo).

#### EL CICLO DE VIDA EN LA GENERACION DE UN MODELO DE DATOS (DESARROLLO DE BASES DE DATOS)

#### **lngenjaría** *y* anáUsjs *d@I sistema*

En esta etapa se determina la información que maneja el sistema, las características de esta información; se determina también el alcance del modelo que Se desea generar y sus limitantes (la información que se deberá considerar), s deben reflejar las reglas o politlcas de la empresa o usuario.

El documento de requerimientos generado es la base y guia del análisis y diseño de la base de datos.<br>*Análisis*<br>Esta es una etr

Esta es una etapa de retroalimentación con el usuario o cliente, en la que seguramente se proponen y cambian requerimientos, se analizan los requerimientos y se obtiene una descripción del sistema de información a modelar, se genera el Modelo Conceptual de Datos, este modelo refleja los datos, alcances, restricciones y reglas del sistema de información. Este modelo es independiente del Modelo de Datos a utilizar (ierárquico, relacional, etc.).

19

*Diseño*<br>Diseño<br>El diseño de bases de datos incluye el diseño lógico y el diseño físico.

En el diseno lógico se hace un mapeo del modelo conceptual de datas al modelo lógico de bases de datos a utilizar.

En el diseño físico se determina la forma en como se implementará la base de datos, en base al DBMS utilizado (indices, dispositivos, esquemas de protecciones, etc.).

#### *Jmplaatacjón*

En esta etapa se genera la base de datos de acuerdo al Diseño Flsico.

#### *Mantenjmiento y administración*

En esta etapa se generan cambios a la base de datos y se llevan a cabo tareas de administración que permitan recuperar la base de datos en caso de que sucedan fallas.

# 11.2 NORMALIZAC/ON Y MODELO ENTIDAD-RELACION

.La normalizacj6n es una técnica desarrollada para asegurar que las estructuras de datos sean eficientes. Los beneficios de la Normalización son:

- Minimiza la redundancia
- Libera de dependencias indeseables de inserción. borrado y actualización
- Minimiza la reestructuración de datos cuando se introduce algo nuevo. Se mejora la independencia de datos, permitiendo que las extensiones a la base de datos tengan poco o ningún efecto sobre los programas o aplicaciones que tienen acceso a ella.
- No se introducen restricciones artificiales a las estructuras de datos.

Aunque se han definido más estados de normalización, sólo se han aceptado ampliamente tres. Estos se conocen como PRIMERA. SEGUNDA Y TERCERA FORMAS NORMALES, o 1NF, 2NF *y* 3NF respectivamente.

 $\bullet$ 

El normalizar es un proceso ascendente, en el que se parte de un universo de relaciones y atributos, y se avanza de forma en forma hasta llegar a la tercera forma normalizada.

Las etapas de normalización se muestran a continuación con un ejemplo, dada la relación no normalizada:

ORDEN (#orden, fecha, #proveedor, nombre\_proveedor,

dirección\_proveedor, #producto, descripción\_producto, cantidad\_producto, precio\_total\_producto, precio\_total\_orden)

#### PRIMERA FORMA NORMAL

Un registro en primera forma normal no incluye grupos repetidas. Es decir cada uno de sus campos debe tener un sólo valor.

En la relación ORDEN, se observa que para una misma orden habrá varios productos, por lo que #producto y otros atributos serán grupos repetidas. En 1FN habria que separar:

ORDEN (#orden, fecha, #proveedor, nombre\_proveedor,

dirección proveedor, precio total orden)

PRODUCTO\_ORDENADO(#orden.#producto, descripción\_producto,

precio\_producto, cantidad\_producto, precio\_tatal\_

producto).

#### SEGUNDA FORMA NORMAL

Cada atributo depende de la totalidad de la llave, y no sólo de una parte de ella.

Se puede observar en PRODUCTO\_ORDENADO que descripción producto depende solo de #producto, y no tiene que ver con #orden. En 2FN quedarfa:

ORDEN (#orden, fecha, #proveedor nombre\_proveedor

dirección\_proveedor, precio\_total\_orden)

PRODUCTO(#producto, descripción\_producto, precio\_producto)

PRODUCTO ORDENADO(#orden.#producto, cantidad\_producto,

precio\_total\_producto).

المنادي والمستحدث والمستحدث والمنادي والمستحدث والمستحدث والمستحدث والمستحدث والمستحدث والمتجاوز

## TERCERA FORMA NORMAL

Todos los atributos dependen solamente de la llave y no de otros atributos no llave.

En la relación ORDEN se presenta este problema:

nombre\_proveedor y dirección\_proveedor dependen de #proveedor

De modo que las tablas en 3FN quedarían como:

ORDEN(#de orden, fecha, #proveedor,precio\_total\_orden)

PROVEEDOR(#proyeedor,nombre\_proveedor,dirección\_proveedor)

PRODUCTO(#producto descripción\_producto, precio\_producto).

## VENTAJAS Y DESVENTAJAS DE LA NORMALIZACION

#### Venta/as

- Reduce la redundancia de datos
- Las tablas son más pequeñas, lo que implica que la Base de datos ocupa menos espacio de disco.
- Como las tablas son más pequeñas los accesos a disco para leer una tabla se reducen.
- Las modificaciones son más eficientes
- Puede reducir la contención de datos.

#### **Desventaias**

- Debido a que el número de tablas se incrementa, para las consultas que  $\bullet$ requieren de mucha información, muy probablemente se tengan que llevar a cabo joins(\*) entre varias tablas.
- Una consulta que involucra joins tiene, generalmente, un tiempo de respuesta mayor a una consulta sobre una sola tabla.

(•)se le llama joins a la operación entre tablas compuesta por una operación de elección y un producto cruz.

Para ejemplificar las operaciones que se mencionan se utilizará la siguientes tablas:

#### ALUMNO

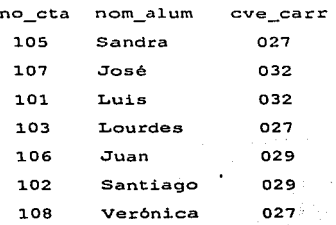

#### PROFESOR

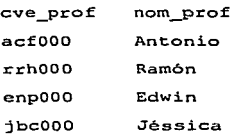

#### CARRERA

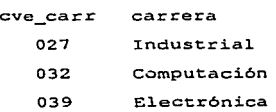

La Elección es una operación (entre tablas) unitaria. Se representa con la letra ariega o y su función es elegir aquellas tuplas o renglones que cumplan con la condición especificada. Su sintaxis es la siguiente:

o-' (ELACION)

condición

donde:condición es una expresión la cual puede tener operadores de relación(>,<,>=,<=,=,!=) y operadores lógicos (AND,OR, NOT).

Por ejemplo:

De las tablas anteriores ¿Oué\_alumnos cursan la carrera cuya clave de carrera es 027?

O'cve\_carr=027(ALUMNOS)

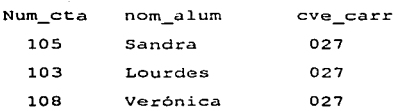

Las operaciones del Algebra Relacional tienen la propiedad de cerradura, por lo que . el resultado de una operación se puede utilizar como argumento para otra.

El producto cruz es una operación binaría ya que actúa sobre dos relaciones, se representa por una cruz X. Esta operación permite combinar o relacionar información de dos o mas relaciones. Su sintaxis es la siguiente:

(RELACION 1) X (RELACION 2)

ésta operación da como resultado una relación que tiene nXm tuplas y todos los atributos de cada relación.

donde:

24

n=número de tuplas de Relación 1

m=número de tuplas de relación 2

Los atributos de la relación resultado son los atributos de las relaciones sobre las que se realiza la operación, el nombre de estos está precedido por el nombre de la relación de la que provienen, de esta forma se sigue cumpliendo el que los nombres de los atributos sean únicos.

#### Modelo Entidad Relación

El modelo entidad-relación fue desarrollado por Petes Chen en los 70's, está basado en la percepción de un mundo real que se compone de un conjunto de objetos básicos llamados entidades, descritos por sus atributos, y de relaciones entre esos objetos.

El Modelo Entidad-Relación proporciona una ayuda gráfica conocida como Diagrama Entidad-Relación (DER), que permite la representación de la estructura lógica del modelo de datos.

El análisis para la generación del Modelo Conceptual de Datos debe tomar como entrada los requerimientos del sistema de información de la empresa.

El procedimiento para la generación del Modelo Conceptual de Datos es el siguiente:

1 )seleccionar las entidades y tipo de entidad

2)seleccionar las relaciones entre las entidades que están dentro del alcance de integración de la empresa o requerimientos del usuario.

3)determinar el tipo de relación entre las entidades

4)determinar el grado de asociación o cardinalidad entre las entidades.

S)Asignar atributos a las entidades y relaciones.
## ENTIDADES

Es un objeto que existe y que es distinguible de otros objetos.

Es algo (persona, lugar, objeto, concepto) a lo que la empresa te reconoce poder existir en forma independiente y que puede ser definido en forma única.

Una entidad es identificable en forma única y tiene atributos que la describen.

Por ejemplo:pelicula, cliente, empleado, departamento

Una instancia de una entidad es un elemento de ese tipo de entidad, por ejemplo: .. Los gritos del silencio" es una instancia de película, .. Sistemas" es una instancia de departamento, etc.

Al conjunto de todas las instancias de una entidad se le denomina conjunto de entidades o tipo de entidad.

Por simplicidad se le denomina entidad al conjunto de entidades.

#### REPRESENTACION DE ENTIDADES EN UN DER

Existen varias convenciones para la representación de DER's. Para representar las entidades se utilizan rectángulos, opcionalmente, se pueden tener algunas variaciones en su representación:

- Identificados con el nombre de ta entidad
- identificados con el nombre de la entidad, además de la lista de atributos.
- Rectángulos con esquinas redondeadas para indicar cierto tipo de entidad.,

Ejemplo: ASISTENTE EMPLEADO

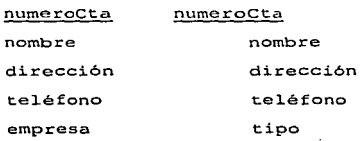

#### edad tipoContrato ¿COMO OBTENER LAS ENTIDADES?

Las entidades se obtienen del análisis de los requerimientos de la empresa. Cada una de las entidades tienen múltiples instancias las cuales deben poder ser identificadas unas de otras por medio de sus atributos.

Si las instancias no pueden ser identificadas unas de otras, entonces no se trata de una entidad.

Una entidad es descrita por más de un atributo.

Generalmente las entidades son sustantivos; pero no todos los sustantivos representan entidades.

Se deberán ignorar los sustantivos que:

- No tengan importancia para Ja empresa.
- Aquellos que denoten documentos que contienen información proveniente de otras entidadades, por ejemplo: recibo de nomina, credencial de socio, etc. Se considerarán a estos como entidades cuando sea necesario mantener información propia del documento, corno por ejemplo, número de folio, fecha de expedición, etc.

## DETERMINACION DE LA LLAVE PRIMARIA

Por definición, toda ocurrencia de una entidad debe ser identificable en forma única.

Es por ello, que se debe encontrar un identificador para las instancias de la entidad.

es decir una llave.

Existen varios tipos de llaves:

#### Super llave.

Es un conjunto de uno o mas atributos que, tomados en conjunto, permiten identificar en forma única una instancia dentro del conjunto de entidades.

#### Llave candidato

El concepto de super llave no es suficiente, puesto que puede contener atributos extranos. Las super llaves con el menor conjunto de atributos se conocen como llaves candidato y es posible que existan diferentes conjuntos de atributos que puedan servir como llaves candidato.

#### Llaye primaria(PK).

Una llave primaria es una llave candidato que ha sido seleccionada por el diseñador de la base de datos como el medio de identificar las instancias de una entidad, es decir es un atributo o conjuntos de atributos que identifican a las tuplas o renglones de una relación. Cada relación debe contar con una llave primaria.

Las caracteristicas necesarias para una llave primaria son las siguientes:

- Debe ser única
- Conocible en cualquier tiempo

Las caracteristicas deseables de una llave primaria son las siguientes:

- **Debe ser estable**
- No descriptiva
- Pequeña y simple

Cuando la llave primaria no cumple con las características mencionadas, se puede crear una llave primaria no natural, es decir, una que no haya sido obtenida de los atributos mencionados en los requerimientos de la empresa. Este tipo de llaves primarias no tienen significado alguno en el contexto de la empresa.

Cuando la llave primaria está formada por más de un atributo, se denomina llave primaria compuesta.

#### Llave foránea(FK)

Una llave foránea en una relación es un atributo o conjunto de atributos que forman la llave primaria de otra o la misma relación. Las llaves foráneas permiten llevar a cabo operaciones binarias para obtener información de un conjunto de relaciones.

Los valores de los atributos que conforman una llave foránea deben corresponder a valores existentes en la llave primaria a. tener valor nulo; es conveniente que Ja llave foránea tenga el mismo nombre y tipo de la llave primaria de Ja que proviene.

La llave primaria de una relación puede estar formada en parte por una llave foránea. en este caso, la llave foránea no puede tener valores nulos.

Para poder relacionar tablas se deben tener llaves foráneas.

Ejemplo:

#### **DEPARTAMENTO**

~ nombreDepto numeroCta

EMPLEADO

nymeroCta nombre rfc dirección salario noDepto

En el ejemplo anterior numeroCta es llave foránea en DEPARTAMENTO

noDepto es llave foránea en EMPLEADO.

#### REPRESENTACION DE LA LLAVE PRIMARIA

Para representar la llave primaria en un DER, los atributos que la forman se subrayan.

## DOCUMENTACION DE LAS ENTIDADES

Una vez que se han determinado las entidades, es necesario asignarles un nombre,

para lo cual se pueden tomar en cuenta los siguientes puntos:

- Utilizar mayúsculas
- Utilizar sustantivos en singular (empleado, departamento, etc.)
- Eliminar homónimos
- Describir el significado de la entidad en un diccionario, utilizando ejemplos y contra-ejemplos.
- $\bullet$  Indicar la llave primaria.

## RELACIONES

Es el vinculo de conexión que existe entre dos o más entidades. Al conjunto de todas las instancias de una relación se le denomina conjunto de relaciones o tipo de relación; Por simplicidad se denomina relación al "conjunto de relaciones".

Las asociaciones o relaciones se obtienen del análisis de los requerimientos de la empresa. Generalmente las relaciones son verbos; pero no todos los verbos representan relaciones.

Se deben ignorar los verbos que:

- Denoten actividades que no tengan importancia para la empresa.
- $\bullet$  Aquellos que denoten procesos, por ejemplo, "generar nómina".

## CARDINALIDAD DE LA RELACION

El grado de asociación o cardinalidad, representa en forma cuantitativa, el número de instancias de una entidad con las que puede estar asociada una instancia de otra entidad.

Una asociación puede tener tres tipos de cardinalidad:

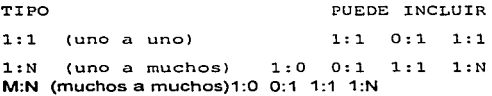

N:1 M:N

La cardinalidad de las relaciones refleja las reglas de la empresa presentadas en los requerimientos de la misma. Las reglas de la empresa son definiciones que se obtienen del análisis de los requerimientos. Por ejemplo:

"Un conferencista puede impartir varios cursos"

"Un curso puede ser impartido por varios conferencistas"

CONFERENCISTA imparte CURSO.

## CARDINALIDAD MAXIMA

La cardinalidad máxima representa el número máximo de instancias con las que esta relacionada una instancia de una entidad.

Para determinar la cardinalidad máxima , primero se deberá leer la relación en una dirección y luego en otra.

La cardinalidad máxima es N:1

## CARDINALIDAD MINIMA

La cardinalidad mínima representa el número minimo de instancias con las que esta relacionada una instancia de una entidad.

Las reglas de la empresa que excluyen relaciones 1:0 se traducen como la obligatoriedad de que una entidad participe en una relación con otra entidad. Cuando no se excluyen las relaciones 1 :O, se trata de relaciones opcionales, sin obligatoriedad.

Una entidad con obligatoriedad se puede considerar como una entidad débil puesto que para existir depende de la existencia de otra entidad.

El procedimiento utilizado para determinar la cardinalidad mínima de una relación es semejante al utilizado para la cardinalidad máxima, solamente que se plantea la obligatoriedad de la relación.

La cardinalidad minima es 0:1

## DOCUMENTACION DE LAS RELACIONES

Una vez que se han determinado las entidades y relaciones entre ellas, es necesario asignar un nombre a las relaciones, para lo cual se pueden tomar en cuenta los siguientes puntos:

- Utilizar verbos en voz activa(trabaja, pertenece, renta, etc.)  $\bullet$
- Eliminar homónimos
- Utilizar sinónimos cuando sea necesario
- Describir el significado de la relación entre las entidades participantes en  $\sim$ un Diccionario, utilizando ejemplos *y* contra ejemplos
- Indicar la cardinalidad máxima *y* Ja minima.  $\bullet$

## ATRIBUTOS

Es una propiedad de una entidad. Los atributos describen, identifican, clasifican o determinan el estado de una entidad.

Por ejemplo, número, nombre *y* RFC pueden ser atributos de Ja entidad CLIENTE.

Los atributos deben ser asignados solamente a una entidad.

Las llaves foráneas (FK) no son atributos, estas se presentan solamente hasta la etapa de Diseno de la Base de Datos.

 $\mu \rightarrow \infty$ 

#### **Relaciones**

**Haferonce** 

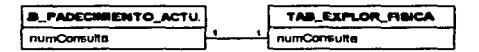

Atributos: Uno a uno, No exidida

#### **Reference 1**

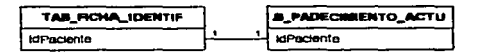

Atributos. Uno e uno, No exigida

Reference2

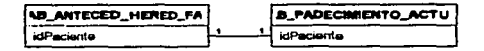

Atributos:

Uno a uno, No exigida

#### Reference3

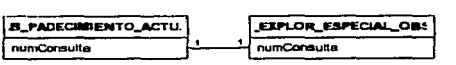

Atributos: Uno a uno, No exigida

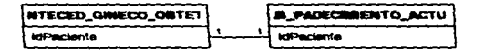

Atributos:

Uno a uno. No exigida

# -<br>Palaut

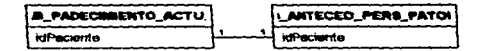

AtUt.utoa.

uno a uno, No~

#### **References**

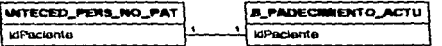

Atributos:

Uno e uno, No exigida

## ESTRUCTURA DEL MODELO RELACIONAL

El modelo relacional fue originalmente propuesto por Codd en 1970 en un escrito titulado " A Relational Model of Data for Large Shared Data Banks".

El primer producto relacional que fue desarrollado en base a esta teoria se llamó System R, un DBMS desarrollado por IBM en los 70's: el modelo relacional está definido en base a las estructuras de datos que permiten representarlo y a las operaciones que se pueden realizar sobre Jos datos.

En el modelo relacional, los datos y las relaciones entre datos se representan por medio de tablas, a las cuales se les asigna un nombre único. Cada una de las tablas está compuesta por columnas con nombres únicos, las cuales tienen asociado un tipo de dato.

El contenido de una tabla es un conjunto de renglones, los cuales tienen un valor para cada una de las columnas de la tabla. Los valores permitidos para cada columna están limitados al tipo de dato de la columna.

El modelo relacional tiene un fuerte apoyo matemático que permite fundamentar su estructura y las operaciones que se pueden realizar con Jos datos(El álgebra relacional u operaciones entre tablas, mencionadas algunas con anterioridad).

Un dominio es un conjunto de valores. Un atributo tiene asociado un conjunto de valores permitidos, es decir, un dominio.

Las matemáticas definen una relación como un subconjunto de un producto cartesiano de una lista de dominios, por Jo tanto, las tablas son esencialmente relaciones. Una relación es un conjunto de tuplas o renglones.

## CARACTERISTICAS DE UNA RELACION

Una relación en el modelo relacional tiene las siguientes características:

- Los dominios de Jos atributos deben ser atómicos, es decir los elementos del dominio son unidades indivisibles (un solo valor por columna).
- Cada atributo tiene un nombre único en la relación
- Los valores de una tupla corresponden a los dominios de Jos atributos
- El orden de los atributos no tiene importancia.
- Cada tupla es única, no existen tuplas duplicadas.
- El orden de fas tuplas no es importante.

## ELEMENTOS DEL PROCESO DE DISEÑO

Las principales clases de entrada y resultados del proceso de diseño son los siguientes:

#### ENTRADAS·

- Requerimientos de información general
- Requerimientos de procesamiento
- Especificaciones de DBMS
- Configuración de Hardware/Sistema Operativo
- Especificaciones del programa de aplicación

#### RESVLTADQS·

- Estructura lógica de la base de datos (Vista del Usuario)
- Estructura de almacenamiento (Diseño Físico)

Estos requerimientos son considerados como independientes de los procesos por

que no están atados a ningún sistema de manejo de datos especifico o aplicación.

El diseño de bases de datos basado en estos requerimientos es considerado ventajoso a largo plazo para las bases de datos que deben de ser adaptables a Jos requerimientos cambiantes del procesamiento.

El procesamiento de requerimientos consiste en tres partes:

- Los datos específicos requeridos para cada aplicación
- El volúmen de datos y su crecimiento esperado
- La frecuencia de procesamiento en términos del número de veces en que cada aplicación debe correr por unidad de tiempo.

Las restricciones y la capacidad de desempeño también influyen en el diseño de Ja base de datos. Las restricciones pueden ser tiempos de respuesta, recuperación en casos de falla, o datos especificas necesarios para requerimientos de seguridad o integridad.

Los medios que se usan para evaluar el funcionamiento de la estructura final pueden incluir los costos de actualización, almacenamiento y reorganización ademas a los requerimientos de respuesta.

## EL DISEÑO DEL MODELO ENTIDAD RELACION

Este diseno requiere varios pasos para producir una estructura que sea aceptable para el DBMS. Los pasos del diseño del modelo entidad relación son:

- Análisis de datos
- Producir y optimizar el modelo de entidad
- · Desarrollo del esquema lógico
- Proceso de diseño de la base de datos física

## **FASE DE ANALISIS DE DATOS**

En esta fase se identifican los recursos de los datos de la organización. El enfoque del análisis de datos y el énfasis que se da a cada tarea depende mucho de los objetivos del proyecto. Devenport indica que el análisis de datos se usa para:

- Determinar las fuentes de datos fundamentales de la organización
- Permitir el diseño de estructuras de archivos flexibles capaces de soportar varias aplicaciones relacionadas
- Ayudar al desarrollo de Ja aplicación o conversión proporcionando un entendimiento fundamental de los datos involucrados
- Formar las bases para el control de datos, seguridad y auditoria de las aplicaciones y sistemas resultantes
- Organizar los hechos relevantes relacionados con Ja organización de los datos
- Ayudar a la unificación de la organización indicando las partes comunes entre sus departamentos y los requerimientos de datos

Proporcionar las bases para evaluar la capacidad de estructuración de Jos sistemas de manejo de bases de datos

OTRO USOS DEL ANALISIS DE DATOS SON LOS SIGUIENTES:

- Identificar las entidades que son relevantes para solucionar el problema de procesamiento de datos
- Determinar las relaciones entre estas entidades
- Establecer definiciones de procesos y datos en un diccionario de datas
- Producir el modelo de entidad.

El objetivo primario del análisis de datos es el de proporcionar las bases para el diseno de una base de datas, y un enfoque disciplinado al catalogar los datos existentes en términos de las entidades y las relaciones que representa. Sin tal entendimiento de la parte de la organización que esta siendo analizada, es mas dificil establecer si la base de datos sera instalada eficientemente. El anéllisis de datos proporciona un medio muy efectivo para comunicarse con usuarios que no son profesionales en el mundo computacional.

La fase de análisis es referida algunas veces como la formulación y análisis de requerimientos lo cual involucra el establecimiento de los objetivos y la documentación de Jos mismos.

El análisis de datos debe ser realizado por un equipo que contenga a los usuarios, el departamento de desarrollo de sistemas el grupo de administración de datos y la sección de estándares.

El equipo de análisis de datos puede no intervenir en la fase de análisis de requerimientos, si esta fase se encuentra limitada a entrevistas personales con diferentes niveles de gerencia y empleados claves en el procesamiento de bienes. servicios y organización de datos. el resultado de tales entrevistas deben ser los diagramas de proceso.Los objetivos especificas y los requerimientos de la base de datos deben obtenerse de un nivel mas alto de la organización.

El equipo de análisis de datos debe identificar las entidades que son necesarias para resolver el problema definido por el usuario. Durante las etapas iniciales del análisis de datos es posible que no se conozcan todos los atributos de todas las entidades. Sin embargo, a medida que estos se determinen, el equipo debe documentar la definición del atributo y su papel en un diccionario de datos apropiado.

## ELABORACION DEL MODELO DE ENTIDAD

Durante la fase de análisis se determinan las entidades mayores y sus relaciones: estas entidades y sus relaciones se representan en modelos llamados modelos de entidad. El modelo es un diagrama representativo de la relación entre las clases de entidades.

La representación nos permite incluir solo aquellas entidades que se requieren para resolver un problema particular del procesamiento de datos. El modelo de entidad es esencialmente una vista del mundo real de los datos de la organización en términos de entidades, atributos y relaciones.

Durante la fase de modelaje se definen las clases y relaciones de entidad mas significativas, sin embargo el modelo deberá ser revisado, modificado o extendido como resultado del conocimiento sobre las nuevas entidades que se descubran. El modelo se usa para:

- Reducir la redundancia en las relaciones
- Determinar cuales entidades son significativas al modelo y a los requerimientos del usuario
- Resolver las relaciones no binarias entre entidades.

## ENFOQUES AL MODELO DE ENTIDAD

Existen principalmente dos enfoques para el modelo de entidad que son los siguientes:

- El enfoque de Top-Down
- El enfoque de Bottom-Up

El enfoque de Top-Down produce una vista global, corporativa u organizacional de la base de datos antes de que se identifiquen la aplicación o las vistas del usuario: Las entidades y relaciones que son de interés para la organización se identifican desde el punto de vista de la organización e independientemente de cualquier aplicación en particular.

El enfoque de Bottom-Up produce una composición o vista global de los datos basados en la integración de varias vistas de las aplicaciones de todos los requerimientos inmediatos del problema.El modelo resultante se limita al problema inmediato y no puede reflejar la actividad completa de la organización.

Este enfoque se usa frecuentemente en el modelaje de entidades, produce un modelo con fronteras mejor definidas que el modelo Top-Down . Los requerimientos de procesamiento pueden ser usados por el equipo de análisis para determinar precisamente que entidades son requeridas y la composición de estas. El agrupamiento de los atributos en sus entidades correspondientes. o la separación de entidades pueden hacerse con mayor precisión.

También es mas fácil determinar si un atributo pertenece a alguna entidad o es una entidad que mantiene relaciones con otras.

El enfoque de Bottom-Up produce modelos de entidad para cada área analizada, pero estos modelos pueden mezclarse para producir un modelo integrado que sea satisfactorio para todas las areas. Esta fase incluye la edición para remover inconsistencias en el tipo de atributos, entidades o relaciones.

## ETAPAS EN LA INTEGRACION DE LOS MODELOS DE ENTIDAD

Las etapas requeridas para integrar los modelos de entidad son las siguientes:

Identificar cada sinónimo u homónimo en los diferentes modelos. Esta tarea es mas fácil si se usa un diccionario de datos. Los componentes con homónimos deben ser renombrados. Los componentes con sinónimos deben usar el mismo nombre.

- Los modelos de entidad para dos areas de datos se integran superponiendo los tipos de entidad que sean idénticos o similares en los diferentes modelos de entidad. Esto puede incrementar el número total de atributos del tipo de entidad. ya que las entidades idénticas pueden usar diferentes atributos.
- Como resultado de la integración, el modelo compuesto de entidad puede contener relaciones redundantes. Esta redundancia puede ser eliminada, sin cuales son redundantes puede presentar dificultades que pueden ser resueltas solamente a través de un buen entendimiento del ambiente.

## DERIVACION DE LOS MODELOS DE ENTIDAD DE MODELOS TRADICIONALES

En realidad no existen reglas para esta derivación. La distribución de datos, con los cuales los archivos lógicos fueron construidos puede no ser la misma que se requiere para las clases de entidad respectivas. Sin embargo, las siguientes reglas pueden seguirse cuando se trate de convertir archivos planos al modelo de entidad de la aplicación:

- Listar todos los tipos de archivo en los programas relevantes
- Listar todos los registros fisicos en los archivos
- Listar todos los datos en los registros
- Eliminar las redundancias e inconsistencias en los datos y los registros lógicos
- Listar todas las combinaciones posibles de clases de entidad de los registros lógicos. El nombre del registro es un indicador de la clase de entidad.
- Listar todos los codigos en los registros que pueden dar las relaciones del modelo de entidad
- Hacer un análisis preliminar de los datos.
- Acomodar los atributos con sus respectivas clases de entidad.

Este procedimiento debe dar corno resultado un modelo de entidad que servirá como estructura para hacer otras revisiones, las cuales serán necesarias para un análisis más detallado de los datos.

## COMBINACION DE LOS MODELOS DE ENTIDAD

Al convertir bases de datos existentes en su equivalente de modelo entidad, el diseñador puede llegar a diferentes modelos dependiendo de los programas o aplicaciones de los cuales los modelos fueron derivados. Se debe intentar remover las redundancias e inconsistencias al combinar los modelos de los varios programas para quedarse con un modelo integrado. Esta combinación permitirá al disenador determinar lo siguiente:

- Cuales son las clases de entidad y los atributos comunes.
- Las inconsistencias en los nombres y uso de los atributos. Estas inconsistencias existen cuando se ve que dos entidades con diferentes nombres son la misma entidad.
- La eficacia del modelo en términos de satisfacer las necesidades del usuario.
- SI algunos atributos considerados en una entidad son realmente miembros de otra clase de entidad o de nuevas clases de entidad.
- La existencia de inconsistencias en las relaciones.

Este modo combinado puede ser usado como la estructura para revisiones posteriores para llegar a un modelo de entidad integrado que sirva a un área de datos mayor, en lugar de varios modelos pequeños orientados a unas cuantas aplicaciones.

## AGRUPAMIENTO DE CLASES DE ENTIDADES

El agrupamiento de clases de entidades puede hacerse en una etapa de diseño fisico o lógico. En la etapa del diseño físico esto puede hacerse basándose en consideraciones de desempef\o. Las clases de entidades pueden juntarse o separarse en diferentes bases físicas dependiendo de los requerimientos de acceso.

El agrupamiento lógico de clases de entidades depende de la naturaleza de los datos y sus estructuras. Es necesario, pero no suficiente, decir que los atributos se agrupan en una clase de entidad porque estos identifican y describen Ja clase de entidad, esto se hace enteramente para satisfacer los siguientes requisitos:

- El área que sirven los datos o de la cual se originan.
- La estructura de datos inherente.
- La vista del usuario.
- Los usos de los datos.
- Las consultas que se hacen de los datos.
- Las necesidades de procesamiento del usuario.

## DISEÑO DEL ESQUEMA LOGICO Y VISTAS DE APLICACION

Las vistas de la aplicación pueden definirse corno el conjunto de datos que son requeridos por una aplicación particular para satisfacer una necesidad especifica de procesamiento de datos. Tenemos vistas de aplicación de :

- Una clase de entidad.
- Agrupamientos de clases de entidades.
- Agrupamiento de clases de entidad y bases de datos físicas.
- Agrupamiento de bases de datos fisicas.

El esquema lógico puede ser definido como el mapeo del modelo de entidad en Ja construcción proporcionada por el manejador de la base de datos. En general el esquema lógico indica como se almacenara y accesará el modelo. En el diseño del esquema lógico tal vez sea necesario hacer algunos cambios al modelo para adecuarse al DBMS. El 1nodelo de entidad tiene las siguientes características:

- $\bullet$  Es una presentación de la vista de datos del mundo real.
- Proporciona las bases para continuar con el análisis y diseño de la base de datos.
- No esta restringido a ningún sistema de manejador de bases de datos (DBMS).
- No es implementable directamente.
- Una estructura estable de referencia a la cual se puede agregar nuevas entidades. atributos y relaciones si la organización así lo requiere.

## TRANSFORMACION DEL ESQUEMA LOGICO A UNA BASE DE DATOS FISICA

Los detalles de esta fase dependen de las caracteristicas del manejador escogido

para el diseño. Esta transformación requiere las siguientes selecciones:

- Bases de datos fisicas y tipos de relaciones lógicas, ya sea unidireccionales o bidireccionales, relacionadas fisicamente.
- Segmentos, estructuras jerárquicas y representaciones de datos, incluyendo tipo y tamano.
- Indices secundarios.
- Tipos de apuntadores en la relación.

Adicionalmente de las selecciones anteriores, la implantación también incluye:

Asignación de dispositivos de almacenamiento.

Carga y organización de la base de datos.

El esquema lógico debe hacerse de manera que lo único que se deje a tos diseñadores de la base física sea la selección de los métodos de acceso y los Indices secundarios. Hubbard indica que deben seguirse las siguientes reglas durante el diseño fisico:

- Cada clase de entidad debe ser tratada como una base de datos fisica.
- Si dos clases de entidades comparten una relación entre un atributo y la llave primaria por lo menos, entonces las estructuras deben consistir en dos bases de datos fisicas con conexión virtual o física entre ellas.
- Las relaciones padre-hijo deben ser definidas en una sola base de datos física.
- Los segmentos que se usan frecuentemente deben ser mantenidos lo mas cercanamente posible a su raíz.
- Reducir el tiempo de búsqueda de grupos de datos grandes usando indices secundarios.
- Los segmentos de tamaños variables no deben ser colocados en el mismo  $\bullet$ grupo de datos si se hacen inserciones y borrados frecuentes.

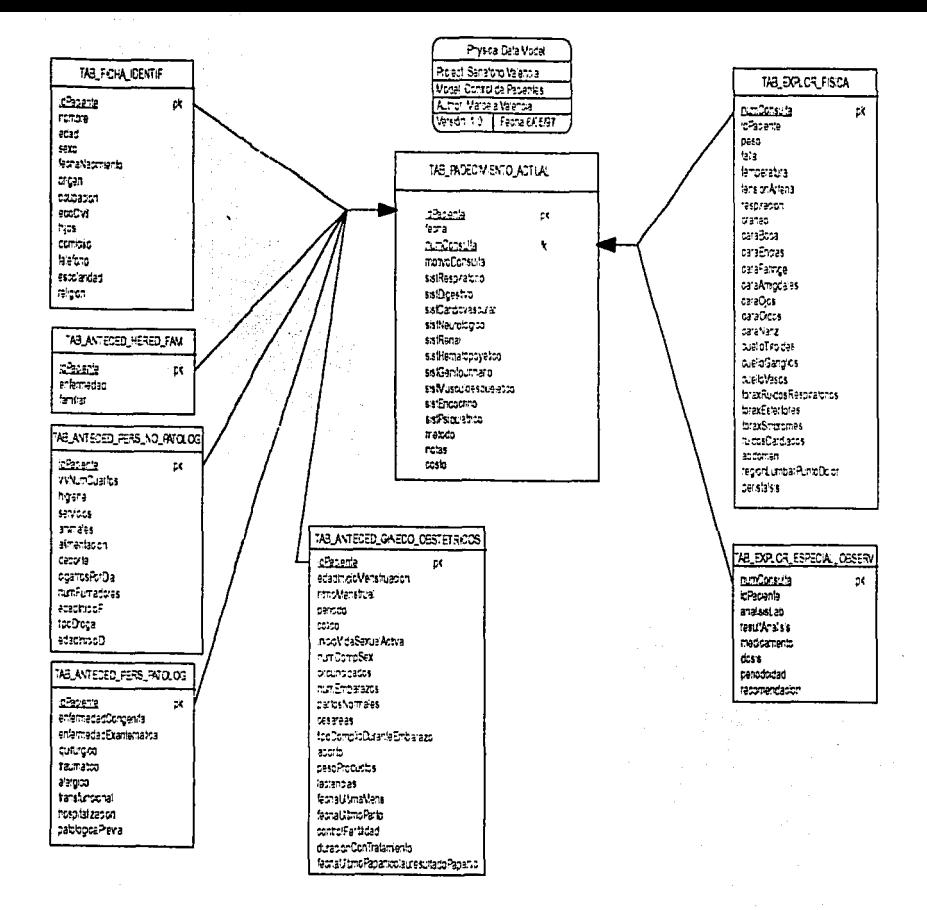

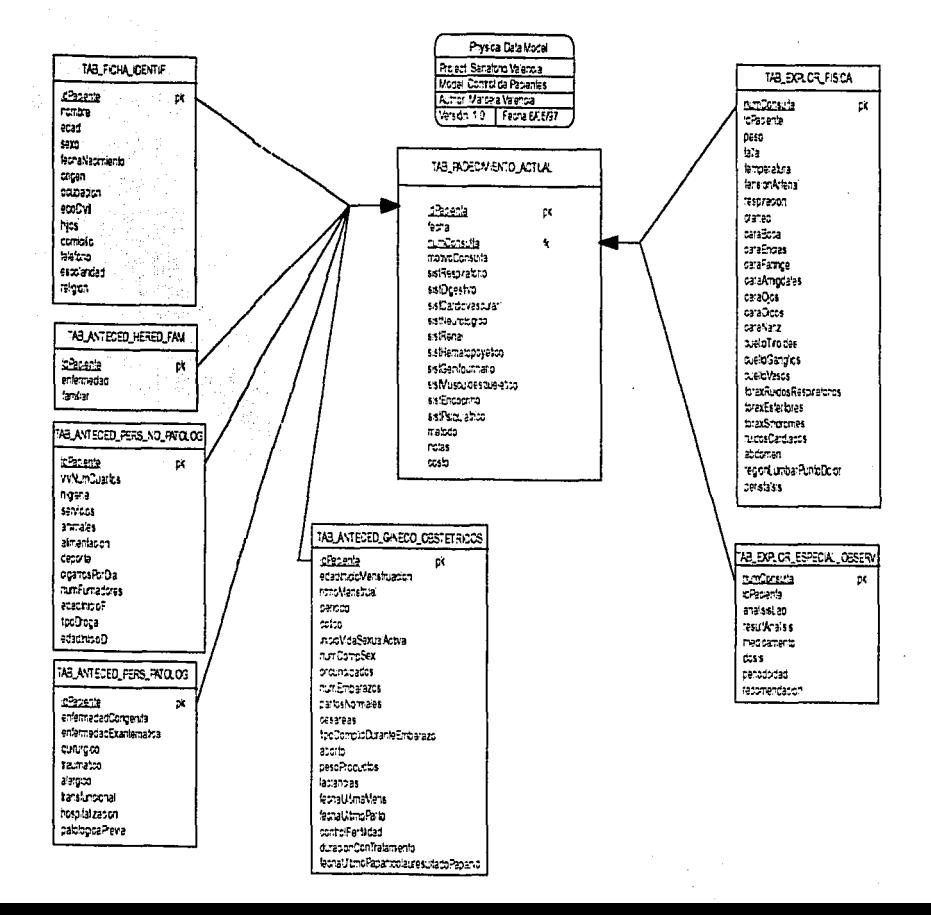

# **CAPITULO 111. IDENTIFICACION DEL MEDIO AMBIENTE**

En esta época sobtesa/011 los sistemas para ol manejo de las bases de datos (DBMS), los archiveros de la edad electrónica. Si se busca entre el papoleo de cualquier organización en el inundo, seguran1ente se encontrara una gran carga de documentos solicitando el manejo de una base de datos: la lista de clientes para la sala de alquiler de videos, el inventario de cassettes en una tienda de música o los registros de personal do una empresa.

Esta es la razón po r la cual las bases de datos electrónicas, son una poderosa herramienta para contener información en elementos más eficientes y de más rápido *acceso.* 

## 111.1 SELECCION DEL SOFTWARE DE BASE DE DA TOS PARA PC'S

Un sistema manejador de bases de datos es un conjunto de programas que sirven para administrar, controlar, accesar y manipular una base de datos.

ejemplos:

SYSBASE

- **Oracle** ۰.
- lnformix
- lngres
- Access
- Paradox
- $•$  Foxpro
- lnformix-SQL entre otros mas.

Generalmente. las bases de datos requieren una gran cantidad de almacenamiento, la base de datos de las empresas se miden en términos de gigabytes o terabytes. Puesto que la memoria principal de las computadoras no puede almacenar esta información, la base de datos se almacena en disco. Es de gran importancia que el sistema de base de datos minimice la necesidad de mover Jos datos entre la memoria *y* el disco.

> $\lambda$  $\mathbf{I}$

ł.  $\ddot{\phantom{a}}$ 

## LAS FUNCIONES QUE DEBE CUMPLIR UN DBMS SON LAS SIGUIENTES:

- Simplificar *y* facilitar la definición *y* el acceso a los datos.
- Interactuar con el sistema de archivos
- Permitir la implantación de esquemas de integridad
- Permitir la implantación de esquemas de seguridad
- Esquemas de respaldo y recuperación
- Control de concurrencia.

## LENGUAJES

Una de las funciones de un DBMS es la de simplificar la definición *y* el acceso a Jos datos. Para definir el esquema de la Base de Datos, así como para explotar Ja Información que se encuentra en ella es necesario contar con un medio de comunicación proporcionado por el OBMS, es decir, con un lenguaje. Existen dos tipos de lenguajes básicamente, los cuales en la mayoría de los casos están inmersos en· uno:

- Lenguaje de Definición de Datos (DDL, Data Definition Language)
- Lenguaje de Manipulación de Datos (DML. Data Manipulation Language)
- Lenguaje de Control de Datos (DCL, Data Control Language)

El Lenguaje de manipulación de datos puede ser alguno de los siguientes tipos:

- Procedural: se especifica que datos se necesitan y cómo obtenerlos.
- No procedural: se especifica únicamente Jos datos que serán recuperados y no la forma de obtenerros.

Los DML no procedurales normalmente son mas sencillos de aprender y de usar que los procedurales. Sin embargo, puesto que el usuario no tiene que especificar como conseguir los datos, estos lenguajes pueden generar código que no sea tan eficiente como el producido por los lenguajes procedurales.

Un lenguaje será más productivo en tanto más No Procedural sea y más versátil para aplicaciones especiales en tanto más Procedural se comporte.

Una consulta es una sentencia de DML que solicita la recuperación de datos. Al subconjunto de instrucciones de DML que permiten realizar consultas se le llama lenguaje de consulta.

SQL (structured Query Language)

SQL es un lenguaje tanto para la definición de los datos como para la manipulación de ellos que se ha convertido en estándar en el campo de Jos DBMSs.

Características:

start and straight and the

- Es un lenguaje estándar
- Se encuentra implantado en la mayoría de los DBMS más populares
- Es un lenguaje de 4ª generación
- Es muy fácil de utilizar
- No incluye referencias físicas de los datos
- es utilizado desde muchos programas de aplicación que forman parte de un DBMS
- Es utilizado para la obtención, modificación y definición de los datos, asi como para la Administración de la Base de Datos.

## SISTEMAS DE BASES DE DATOS

Los DBMS nos ayudan a implantar sistemas de información bajo la perspectiva de

المتعاطي والمتحدث

Bases de Datos, proporcionándonos sistemas con las siguientes caracterlsticas:

- Eficiente control de los datos
- Interacción con el sistema operativo para efectos del almacenamiento, recuperación *y* actualización de los datos en la base de datas
- $\bullet$ Implantación de la integridad
- Seguridad
- Esquemas de respaldo y recuperación
- $\bullet$ Control de concurrencia
- Herramientas para la explotación de los datos
- Facilidad para explotar la Base de datos
- Peñormance (Aplicaciones con alto rendimiento)
- Implantación de estándares  $\bullet$
- Rápido desarrollo de aplicaciones
- Escalamiento

- DESVENTAJAS Altos costos en la conversión o adaptación de sistemas ya existentes
	- Costos adicionales por hardware y software más sofisticado
	- Altos costos de los productos OBMS
	- Costos adicionales por la necesidad de contar con personal especializado.

A continuación se presenta una muestra típica de paquetes de bases de datos con capacidades semejantes. Es importante mencionar que lo que se va a apreciar en fas descripciones no es necesariamente todo lo que puede obtenerse. En muchos casos, se pueden ampliar las capacidades básicas de las bases de datos, comprando actualizaciones como Jos módulos para usuarios múltiples. inteñases de lenguaje e y añadiduras de lenguaje de programación de cuarta generación.

## **ALPHA FOUR**

Alpha Four es un paquete de base de datos que integra un interfase elegante manejada por menú, con Microsoftware compatible con dBase. La publicidad Jo elogia como "la base de datos relacional para los no programadores". y es cierto: Alpha Four carece de un verdadero lenguaje para el manejo de una base de datos, por lo que no hay mucho que pueda hacer un programador.

En efecto la capacidad de programación de Alpha Four es tan limitada que no podrla llevar a cabo de manera adecuada el procesamiento de ordenes en modo seriado. Por el lado positivo, la capacidad de importación de Alpha Four es una de las mejores. Si se escoge ta opción de importar un archivo ASCII, con palabras clave de longitud fija, Alpha Four guia cómodamente a través del proceso de trasladar los datos desde el archivo fuente hasta la base de datos objeto; Alpha Four

**Contract Contract** 

puede leer directamente los archivos de dBase III y dBase III Plus.<br>Se especifican las relaciones entre los archivos con el editor de la base de datos. Una vez en el editor, se define la tabla primaria y sus campos de enlace, conexiones a cualquier base de datos subsidiaria o relacionada. los enlaces podrán ser uno a uno, o a muchas bases de datos, y las relaciones entre la base de datos principal y las subsidiarias podrán ser anidadas, pero no podrá crear más de 1 O bases de datos en cada juego.

El editor set exhibe los enlaces gráficamente, presentando un diagrama en ramas de las relaciones entre los archivos. el formato de Alpha Four para la elaboración de las formas es suficiente para la simple recuperación y la consulta de los datos, pero para cosas complicadas es dificil usarlo. Incluye todo lo básico:acceso a archivos múltiples, campos verificados y campos calculados, pero las expresiones dentro de los campos calculados no podrán exceder 254 carácteres.

Alpha Four incluye algunas funciones muy poderosas. Si se tiene una interrogación de búsqueda que se ejecuta con frecuencia, puede conservarse para utilizarla posteriormente. Cuando se utiliza la base de datos para enviar correo, hacer etiquetas para correspondencia y cartas de fórmula, este es el paquete adecuado.

#### **CLIPPER**

Clipper sigue una táctica opuesta a Alpha Four. Este paquete para et desarrollo de las bases de datos es, definitivamente para los programadores. Si bien carece de algunas de las excelentes funciones de generación de códigos que tienen los demás

paquetes, Clipper ofrece una riqueza de armas y de capacidad que los programadores necesitan.

Dos de estas armas son un generador de reportes (RL) y una función (DBU) para la creación *y* el manejo de los archivos de la base de datos, escritos en el propio lenguaje de programación de Clipper, *y* se incluye el código fuente, el cual puede utilizarse como referencia, o modificarlo para añadirlo a las aplicaciones de la base de datos.

La pantalla principal de OBU enlista las opciones a través de su parte posterior, junio con las teclas de funciones asignadas. El resto de Ja pantalla está dedicado a una representación visual del panorama de la base de datos activa, el cual consiste en una columna partida en tres secciones. El primer grupo exhibe el nombre de la base de datos activa. Si al invocar el programa OBU se invoca un argumento, aparecerá aqui la base datos o la vista especificada. En la siguiente sección aparecerán Jos indices activos relacionados con la base de datos activa, y el grupo al fondo muestra los nombres de los campos para la base de datos activa.

El generador de reportes RL, no es tan flexible, no soporta un bosquejo WYS/WYG del reporte y tampoco permite ver Ja salida en forma preliminar conforme se vaya trabajando. La verdadera potencia de Clipper se basa en su codificación.

El compilador del programa es muy rápido además de tener algunas funciones muy interesantes, dentro de éstas destacan las siguientes: soporta los llamados bloques de código, pedacitos de código ejecutable que se pueden almacenar como variables, o pasar a otros programas como argumentos, para ejecutar un bloque código, se utiliza una función EVAL(); otra función útil es el uso hecho por clipper de los archivos cerrados para hacer el seguimiento, a fin de determinar cuales archivos en un programa dependen de otros para operar correctamente y quedar al corriente.

Estando instalado éste sistema, se puede invocar la función MiMake para llevar a cabo solo aquellas operaciones de compilación y enlace que se necesiten y

Sl.

mantener todos los archivos sincronizados. Clipper también soporta las funciones para leer los archivos binarios de DOS y escribir en ellos. También se aprecia el depurador .de Clipper el cual permite analizar el funcionamiento de código del programa, ejecutar comandos y revisar el estado de algunas variables, nombres de campos o expresiones en particular. Una ventanilla de estado enlista las bases de datos abiertas en todas las áreas de trabajo activas, corno los valores de todos los comandos set.

#### **DATAEASE**

Cuando trabaja con OataEase tiene ta sensación de que el programa le está llevando de la mano, guiándole pacientemente, paso a paso.

Sigue un método único y estructurado. Cuando arranca DataEase saluda con una pantalla para identificarse. Deberá indicarse como primer paso el nombre de la base de datos a utilizar. Al definir el nombre de una base de datos que no está enlistada, OataEase preguntará si se quiere crear una nueva.

En el menú principal, sus opciones están enlistadas junto a los números para las opciones. podrá utilizarse las teclas del cursor para destacar una opción o presionar el número correspondiente a la opción. DataEase no soporta el ratón.

Por lo General con una base de datos se crea primero una tabla (en DataEase se llama Form). data Ease sigue ésta táctica, pero le da un premio, conforme se vaya creando la forma, se está creando una pantalla de entrada *y* una estructura para la tabla. Se inicia una pantalla en blanco, sobre la cual se escribe el texto (un encabezado, por ejemplo con el "Nombre de la empresa"), cuando se presione F10 para alimentar los datos en un campo, una forma para la alimentación de datos aparece, conteniendo el texto que se acaba de escribir. esta secuencia es tlpica del funcionamiento de DataEase, la interfase incluye exclusivamente menús, opciones para las teclas de las funciones y espacios en blanco que se solicite.

La forma para definir campos expone algunas de las funciones más potentes ofrecidas por DataEase; no se requiere nada de programación. se puede definir el tipo de campo igual como se haria en cualquier programa para base de datos, Data Ease también permite especificar formatos numéricos tales como números de teléfono o números de cuenta del seguro social sin utilizar funciones ni código de formatización. Luego se podrá designar el campo como obligatorio, o como campo único. requisitando los espacios presentados por el programa.

Es fácil trabajar con éste programa, pero al final se siente limitado por el ambiente de DataEase. es necesario utilizar el editor de éste para formular un código, y no permite conservar archivos que contengan códigos nulos o valores que no existen.

Los campos de búsqueda de DataEase sólo se actualizan cuando se capturan los datos en forma; no se modifican cuando se alteran los datos consultados con el campo de búsqueda.

#### DBASE

Ya pasaron a la historia los dias cuando Dbase establecla las normas del manejo de las bases de datos en DOS Dbase llegó a la cumbre principalmente por la fuerza de su poderoso lenguaje de programación, los retrasos abrieron la puerta para los paquetes con la misma potencia de programación, escondida bajo interfases más sencillas, Dbase está llegando a ser más fácil de utilizar cada día.

Aparte del puente del punto, el programa ya ofrece interfases, manejado por menú que se conoce como control. Aunque el centro de control representa un mejoramiento para Jos usuarios intimidados por un sólo punto en una pantalla en blanco, la simple añadidura de menús accesibles no convierte esto en un producto de uso agradable.

Primero que nada, el paquete no soporta el ratón, es necesario valerse de las combinaciones de teclas Alt, teclas del cursor y teclas de las funciones para poder andar en este programa.

El centro de control no ha superado Ja necesidad de requerir una confirmación cada vez que salga de una operación y entre a otra. Aunque haya conservado Jos datos en Ja ventanilla y presione la tecla Escape para regresar al menú principal, el centro de control le preguntará si realmente quiere hacer eso.

Al igual que otros muchos paquetes, inician con un bosquejo escueto de la estructura de la base de datos activa.

Se puede añadir múltiples bases de datos a Ja consulta desde el menú, y permutar entre estas bases de datos, utilizando las teclas de funciones. Apuntando a los nombres de campo en el bosquejo se podrá crear enlaces entre las bases de datos; especificar campos para ser incluidos en la consulta; organizar Ja base de datos con campos especificas y métodos de clasificación; y fijar las condiciones para la consulta. Una consulta también podrá desatar la actualización de múltiples registros; los resultados podrán ser conservados como vista o como una nueva base de datos.

El generador de formas no soporta varias para la entrada de las bases de datos sin algunas manipulaciones del código.

#### FQXPRO

La inteñase de FoxPro incluye menús presentados junto con una ventanilla de comandos conveniente, para utilizar los menús o escribir los comandos sin que ninguno de los elementos de Ja interfase interfieran con otro. Su soporte al ratón es el mejor de todos los paquetes basados en caracteres. Asimismo, la ventanilla de comandos mantiene una historia corrida de las instrucciones, esto facilita Ja repetición de Jos comandos utilizados a través de una sesión. También se puede seleccionar parte de la historia de los comandos, *y* anexarla a sus aplicaciones.

La ventana presenta gráficamente todas las áreas de trabajo disponibles; se puede seleccionar un área de trabajo disponible y abrir en ella una base de datos, accionando un botón de comando. FoxPro ofrece una caja de diálogo con una lista de los campos principales.

El constructor de pantalla comienza como pantalla en blanco, en el cual se puede capturar el texto y colocar los campos, también se pueden crear botones de comando, casillas, marcar con "palomas", botones de "radio" y listas que extraer.

Se pueden agregar pedacitos de código a cualquier objeto, incluso a los campos. Desde la pantalla de establecimiento, se puede ejecutar código antes y después del programa de la pantalla de captura, cuando se genere el código para la pantalla diser"lada, se pueden anexar otras pantallas a ella, lo cual ahorra tiempo una vez formulada una biblioteca de pantallas genéricas.

El funcionamiento de FoxPro es magnifico gracias, en gran parte, a su tecnologfa exclusivo de Rushmore, siendo su único inconveniente su voluminosa documentación, ya que es un problema localizar la información rápidamente, lo cual no obstante disminuye gracias a su fuerte función de ayuda en linea.

#### INFORM/X-SQL

lnformix SQL es cien por ciento una base de datos con lenguaje de consulta estructurado (SOL), el aspecto del programa es muy austero; no se encontrará . pantallas de colores múltiples con menús y ventanillas a la vista. Las pantallas del paquete, estilo Lotus, impulsadas por menús, automatizan las operaciones mas significativas de la base de datos, tales como la creación de tablas, la definición y modificación de los campos, etc. lnformix también incluye un generador de reportes y un sistema para la ejecución de archivos de la definición de formas diseñadas.

En informix se construye una forma. no moviendo un cursor sobre la pantalla con un ratón o teclas de flecha, sino escribiendo un archivo para la especificación de la forma, un tipo de definición de pantalla acompañado con instrucciones ejecutables.

Dicho archivo comprende cinco partes: una sección de tablas, que identifica cuales tablas serán accedidas por la forma; una tabla de atribuciones, la cual describe cada campo exhibido por la forma, y una sección opcional de instrucciones, que define las operaciones que habrán de ser llevadas a cabo sobre los campos dentro de la forma.

Las secciones y tablas informan al sistema que debe presentar; la sección de pantalla indica en donde presentarlo, la sección de atribuciones indica como presentarlo y la sección de instrucciones Je dice al sistema que hacer antes. mientras y después de presentarlo.

Se incluye con informix SQL varios paquetes de servicios:Becheck verifica la integridad de los indices, si encuentra una

discrepancia entre un archivo de datos y uno de sus indices, le permite reformar el indice; Orlink y Dbload son de utilidad para el traslado de los datos entre lnformix y el mundo exterior de archivos de Lotus 1-2-3, Dbase o Ascii; con Dbschema, se pueden elaborar las instrucciones de SOL requeridas para crear una tabla o una base de datos.

#### PARADOX

Una de las características mas importantes de Paradox es su velocidad, destacándose su rápido tiempo de respuesta para la lectura y edición de las tablas.

Soporta los formatos de importación y exportación más importantes, pero existen problemas en la importación de información almacenada en el formato Ascii. Con Paradox. es necesario planear con cuidado antes de precipitarse a la construcción de una forma, aplicado esto principalmente con las formas que accesan a múltiples

tablas. El diseno de formas con tablas múltiples exige la creación de una forma maestra para la tabla maestra, después. existe también la introducción, en dicha forma maestra de las formas incluidas en las otras· tablas. Asi que, para crear la forma maestra completa, debe disenarse las formas que incluirán primero.

El lenguaje para el manejo de la base de datos de Paradox es Pal, aunque es erróneo presentar a Pal como simplemente un DML. Lo que dificulta la programación con Pal es que maneja la transmisión de comandos a un robot sentado en un teclado operando con Paradox; sin embargo, si simplemente no se quiere tener nada que ver con Pal, podrá instalarse el programador personal. Este programa es, esencialmente un constructor de aplicaciones que guia a través de la creación de una aplicación completa con menús y formas, ofreciendo el código Pal como su producto final.

## SELECCION DE HERRAMIENTA DE SOFTWARE

La medida final del desempeño de una computadora no solamente es el diseño del hardware. Un sistema verdadero y efectivo de computadora combina un buen diseño de hardware en su arquitectura, un sistema operativo poderoso, una aplicación de software versátil que proporcione el desempeno y recursos necesarios para cualquier aplicación.

Para la elección del modelo que mejor se ajuste a las necesidades, uno de los elementos más importantes por considerar es la forma que el usuario le es más común pensar respecto a la organización de sus datos. Por lo tanto. la consideración por preferencia del usuario es manejar formas tabulares para organizar sus datos ya que le representa mayor facilidad de comprensión. Además no solo es significativo para el usuario sino también para et programador y el disenador por la facilidad que implica relacionar distintas tablas.

Hoy en dia, el mercado demanda un ambiente de aplicaciones estándar" , donde las aplicaciones pueden ser desarrolladas y utilizadas sobre hardware de múltiples proveedores sin modificarlas o reescribirlas. Asl la tecnologfa mejora el costo de desarrollo de aplicaciones, el mantenimiento y la ejecución. Esto implica una mayor posibilidad de encontrar algún producto que satisfaga con mayor exactitud las necesidades de los usuarios.

Para llevar a cabo la selección, se consideraron los siguientes aspectos generales:

- Facilidad de aprendizaje.Un factor importante es la claridad en la  $\bullet$  . documentación incluida asi como la claridad de los tutoriales. Tomando en cuenta que la mayoría de los usuarios de estos productos no son expertos en computación, un factor importante es la claridad en sus manuales.
- Facilidad de uso. Una vez que el usuario aprenda a usar el programa, los manuales se vuelven menos importantes que la interfase de usuario que le pueda proporcionar el producto. Los diversos productos comerciales poseen interfases que oscilan desde adecuadas hasta excelentes. Lo importante a considerar en este aspecto es que utilizando el producto, no exista la dificultad de recordar cuales son las funciones asignadas a las teclas, o bien tener Ja consideración de haber incluido alguna plantilla que indique las funciones de cada una de ellas para colocar sobre el teclado.
- Recursos de programación.Un factor importante es que el DBMS proporcione facilidades para poder construir aplicaciones complejas, mediante la creación de pantallas para la entrada de datos, incluyendo validaciones de atributos de color, despliegue de mensajes de ayuda, etc.
- Manejo de datos. Un aspecto importante para todo desarrollo es el poder definir campos de longitud variable, lo cual permite obtener un ahorro considerable de espacio en memoria por no almacenar los espacios después de nombres cortos o lineas en blanco. Cualquier manejador de base de datos debe permitir realizar calculas sobre los datos y desplegar los resultados en formas y reportes, y exportar e importar datos de otros DBMS o de otros productos de software.
- Manejo de reportes. Conectando una búsqueda, a un formato de salida; hojas, etiquetas de correo o documentos con encabezados, pies de página, columnas totalizadas, se producen reportes complejos con mucha facilidad. que es el sello característico de todo buen sistema DBMS.
- Niveles de seguridad. Dado de que la mayoría de los productos permiten  $\bullet$ optimizar la aparición de menús dependiendo del usuario que use la aplicación, el desarrollador puede hacer uso de niveles de seguridad. Se puede restringir el acceso a ciertos menús de· la aplicación, haciendo

imposible a los usuarios obtener datos *y* evitar asf que sufran alteraciones o sean eliminados.

Costo de software. Este es uno de los factores determinantes en la elección no solo de un DBMS en particular sino de cualquier software en general. Claro esta que el precio también depende en gran medida de las capacidades que este mismo ofrece. Es importante considerar si no se están adquiriendo capacidades de más al adquirir alguno de éstos, *y* que finalmente no serán utilizados para el desarrollo de las aplicaciones.

## 111.2 SELECCION DEL HARDWARE ADECUADO

Desde hace algunos años todos conocemos los usos de las computadoras en la medicina, sin embargo, estas no han incursionado en los consultorios médicos en una forma eficaz y eficiente, aprovechando el vertiginoso avance de la computación en cuanto a la tecnologfa e integración popular, se hace cada vez mas necesario la aplicación de la computación en los consultorios médicos, esto obedece a que está se integra mas profundamente en todas las áreas multidisciplinarias que forman parte de la vida cotidiana.

Para introducirnos en este tema recordaremos un poco de Ja historia de la computación en nuestra sociedad.

Por principio de cuentas podriamos establecer que las primeras computadoras eran equipos que tenlan volúmenes tan grandes que llenaban habitaciones completas, sus recursos estaban limitados con respecto a los recursos que hoy en día conocemos ya que por ejemplo utilizaban memorias de acceso aleatorio (RAM) con alrededor de 64 KB (Kilobytes), no tenían definición de gráficos, el desarrollo estaba orientado única y exclusivamente a empresas o centros de computo específicos en los cuales no habla ni la mas remota idea de poderlas utilizar en una forma personal. Estas máquinas llamadas MACROCOMPUTADORAS fueron desplazadas a razón de la incursión del transistor que llegó a revolucionar en todos los aspectos la electrónica *y* asi poder reducir primeramente los tamaños de los equipos. Con este cambio llegan las primeras MICROCOMPUTADORAS.

The construction of the construction of the construction of the contract of the construction of the construction of the construction of the construction of the construction of the construction of the construction of the co

El suceso abrió un horizonte sin precedentes, ya que esto significaba reducción de costos y mayor mercado de comercialización y así sentando bases mas claras sobre el uso de la computación a todo nivel en nuestra sociedad. Este hecho propicio una carrera tecnológica entre las compañias más fuertes por implementar mayor integración (a nivel transistores) de los equipas de computo.

Las compañias que desarrollaban software se encontraban a Ja expectativa esperando poder integrarse en un ambiente más homogéneo, esto es que no había mucho que desarrollar puesto que las aplicaciones se encontraban en una etapa muy inestable por el constante cambio en el hardware *y* en su mayoría estaba hecho por los mismos fabricantes.

ţ

Dentro de las características con las que contaban estas máquinas ya podian soportar discos duros de 60 a 80 MB (Megabytes), memoria RAM de 1 *y* 2 MB(Megabytes), 16 terminales que en aquel entonces solo eran terminales de captura (solo transmitían información hacia el procesador central *y* no la procesaban).

En cuanto al software ya se empezaban a utilizar a nivel administrativo *y* contable aunque segufan siendo muy limitados.

La computadora Pe (Computadora Personal) desarrollada por IBM(tndustries Buuslness Machines) quien tuvo como soporte a Microsoft Corporation con su sistema operativo MS-DOS (Disk Operating System) versión 1.0 fue *y* seguirá siendo una de los adelantos más revolucionarios de nuestra era, ya que se introdujo la posibilidad de sistematizar nuestras labores sin tener que utilizar sistemas complejos para la misma, en cuanto a las posibilidades económicas de adquirir una máquina de este tipo. se redujeron costos *y* precios, debido a la gran aceptación del público en general; por lo que no se necesitaba hacer costosas inversiones en equipos de computo pues comparándolas con los equipos de tecnologfas anteriores, las macrocomputadoras *y* microcomputadoras requerian de instalaciones propias,
controles ambientales muy rigurosos y personal muy especifico para la operación del propio equipo.

Las computadoras personales ya salieron con tamaños tan accesibles que ocupaban poco espacio en un escritorio, las unidades de almacenamiento como memoria RAM, discos duros y unidades de disco flexible también cumplieron con Jos avances tecnológicos de la electrónica, reduciéndose en espacio *y* ampliandose en su capacidad, al grado de que hoy en dia existen discos duros del orden de los Gigabytes (GB - miles de MB), los monitores han triplicado y hasta cuadruplicado su capacidad de resolución, las CPU's (Unidad Central de Procesamiento) han aumentado aproximadamente 10 veces su velocidad o sea, han crecido de 4.77 Mhz hasta 40 Mhz, y su capacidad de memoria RAM también ha aumentado hasta los 64 MB; todo este crecimiento conjunto ha producido una máquina súper poderosa de fácil manejo y a precios bajos o racionalmente accesibles.

Las computadoras de hoy en dia aparecen con tamaños muy reducidos pudiéndolas comparar con el tamaño de un cuaderno y con características similares a las planteadas, por lo que las hacen transportables a cualquier lugar a donde las necesitemos. Por esto In gran importancia de incluirlas en el uso cotidiano de los profesionistas, técnicos, gentes de negocios y en cualquier área en la que sea necesaria.

En paralelo a este desarrollo se han implementado equipos periféricos como impresoras, mouses, scanners, unidades de cinta, discos duros removibles, etc. todos ellos con el firme propósito de apoyar a los programas de computo, ya que a medida que aumenta la potencia de las computadoras, aumenta la potencia los programas de software y viceversa.

Hoy en día existe una gran diversidad de equipos de cómputo de todas las marcas, arquitecturas y configuraciones.

Ahora se plantearan varias opciones de los tipos de equipo de computo que nos permita hacer la selección correcta para la adquisición del mismo.

Debido a la variedad de computadoras estas se han dividido en tres grandes grupos que a continuación se describirán.

### CLASIFICACION DE EQUIPOS DE COMPUTO (COMPUTADORAS **PERSONALES)**

a)XT'S: Son computadoras con un microprocesador INTEL 8088 de 8 bits que trabaja a una velocidad de 4.77 Mhz.(Megahertz) soportando un máximo de 640 KB (Kilobytes) de memoria RAM y pueden ser expandidas solo con tarjetas expansoras, pudiéndolas hacer crecer a 8 MB (Megabytes) en memoria RAM (las cuales no se recomiendan por el alto costo de las mismas). Las unidades de disco flexible solo pueden ser de doble lado/doble densidad o sea una densidad de grabación de 360 KB (Kilobytes), en cuanto a la capacidad de discos duros y tipos de monitores no hay ninguna restricción, sin embargo estas máquinas se comercializaban con monitores tipo TTL y CGA.

b)AT'S: Son computadoras con microoprocesadores tNTEL 80286 de 16 bits a una velocidad que varia desde los 8 Mhz y hasta los 16 Mhz, soportan de 1 a 8 MB de memoria RAM en algunos casos, pueden contener unidades de disco flexible de ambas densidades (Alta Densidad y Doble Densidad), sus discos duros ahora pueden ser de tipo IDE inteligentes sin límite de capacidad al igual que los monitores.

c)386's y 486's: son computadoras con microprocesador INTEL 80386,80386SX, 80386DX, 80486, 80486SX, 80486DX. La variación en las siglas marcan diferencias en tos métodos de acceso y procesamiento de información de los microprocesadores, en estas máquinas las capacidades de memoria RAM varia desde 1 MB, hasta los 64 MB, sus unidades de disco flexible son de alta densidad sin descartar el posible uso de unidades de baja densidad, se les puede instalar

discos duros tipo lDE inteligentes sin importar la capacidad de los mismos, logrando asi tiempos de acceso de 9 ms (milisegundos) para la obtención de la información, tos monitores pueden ser con características hasta de 1248 puntos por 1024 puntos: cabe aclarar que el software que actualmente se esta desarro11ando esta orientado hacia esta arquitectura de computadoras personales, ya que el pujante cambio de hardware está sentando las bases para et mejor aprovechamiento de los mismos.

En otras palabras son los equipos con mayor potencia de operación, puesto que tienen los últimos adelantos de la tecnologia electrónica.

De aqui se desprenden nuevos modelos de computadoras portátiles como las LAPTOP'S. NOTEBOOK'S y PALMTOP'S pero utilizan las tecnologías antes planteadas, solo que con mayor densidad de integración (Circuitos Digitales que realizan mayor número de funciones en uno mismo).

Las características del equipo a utilizar contemplan dos aspectos importantes a considerar, el primero se refiere al usuario al cual esta destinado, este punto es muy importante ya que la selección del equipo debe estar apoyada en el futura usuario, asi como en el precio y vigencia en el mercado para posibles cambios futuros, se debe de partir del hecho de que el usuario sera una persona que no esta familiarizada con equipos de cómputo, por lo cual no podemos pensar en uno muy sofisticado. La adaptación y familiarización se verá incrementada a razón de que el usuario interactue cada vez mas con la computadora hasta el grado de dominarla, obteniendo un aprovechamiento total del equipo pudiéndola utilizar con la diversidad de paquetes que existen actualmente, como por ejemplo procesadores de palabras, paquetes de graficación, etc.

Sin embargo tampoco podriamos hacer la selección de una computadora de las caracteristicas de la XT o AT ya que se encuentran a punto de salir del mercado, debido a los rápidos cambios que se estan gestando, por lo cual se elegirla una computadora de la tercera clasificación o sea una 386, 386SX o 386DX.

El segundo aspecto son razones de costo, puesto que la elección de una 386 no serta tan costosa como la adquisición de una 486 con todas sus variantes en el microprocesador. De hecho, si el usuario adquiriera un modelo 486 se tendria subutilizado el equipo, de tal forma que la inversión tendrta equilibrio de acuerdo al uso que se le diera. Este serla otro punto que justificaria la adquisición de una computadora 386.

Por lo tanto concluyendo según los planteamientos anteriores, se requiere un equipo de fácil manejo para el usuario. que no pierda su valor adquisitivo por comprar tecnologias fuera de mercado y que la inversión se justifique por el uso que se le de al mismo en un corto plazo. Por estas razones el equipo más óptimo (como minimo) a utilizar seria una computadora con las siguientes características:

- Procesador 80386
- Velocidad de 20 Mhz o mayor
- Orive de 5 %"a 1.2 MB
- $\bullet$  Drive de 3  $Y_4$ " a 1.4 MB
- Disco Duro IDE de 80 MB a 19 ms
- 2 MB de memoria RAM o mayor
- Monitor VGA monocromático o color

Las caracteristicas anteriores pertenecen a una configuración standard que actualmente se comercializa por cualquier marca de computadoras, aunque mas adelante especificaremos las caracteristicas minimas que se requieren para el funcionamiento de éste sistema.

# CAPITULO IV. ANALISIS Y DISEÑO DE LA BASE DE DATOS

El gran desarrollo tecnológico en /as diferentes actividades de conocimiento del hombre ha propiciado el incremento de infonnación a manejar por este *y* el consiguiente problema de como aprovechar eficientemente la mayor parle de ésta.

Además en la actualidad debido a los grandes avances en la electrónica y computación es accesible Ja adquisición y uso de computadoras en cualquier acüvidad que realice el hombre.

En el párrafo anterior se hace referencia al manejo de datos el cual es el resultado de un proceso; los filósofos de la informática suelen decir que un dato debe ser tratado como tal hasta el momento que se organiza de manera significativa. entonces pasa a ser información.

## IV.1 PLANTEAMIENTO DEL PROBLEMA

Una vez aclarado lo básico se puede operar con los datos, esto es. trasladarlos de un lugar a otro y modificarlos, (actualizarlos, darlos de baja o alta), a esto se le llama procesamiento de datos y básicamente el procesamiento de la información consiste en la repetición de estos pasos los cuales cambian dependiendo de la forma en que está organizada la información.

Todo esto se puede realizar en archiveros a lápiz y papel y con un determinado número de personas para su manejo. pero a medida que la cantidad de datos aumenta las herramientas de operación deben cambiar, hasta que en un momento dado se debe acudír al uso de las computadoras, sin embargo las operaciones siguen siendo las mismas.

En la rama médica se tiene la necesidad de subdividirla en áreas especificas debido a la división de especialidades que se enfocan a los diferentes órganos del cuerpo humano, encontrándose asi ramas por mencionar algunas como la dermatologia, Ginecologia, Neurologia. etc. Cada especialista profundiza en su ámbito pero sin perder de vista el entorno de la medicina general.

Gracias a los beneficios que brinda el relacionar la computación con la medicina se cuenta actualmente con diferentes tipos de software los cuales siiven de gran ayuda para los médicos, debido a que se ha desarrollado software como se menciono de cada especialidad es decir por ejemplo, para los Pediatras existe un software llamado BABY, el cual es una ayuda cllnica en la atención de recién nacidos. Desarrollado en la Universidad de lllinois.

De esta forma existen para cada especialidad diferentes sistemas computacionales enfocados a esta área, pero desgraciadamente la mayoría de estos son de tipo elitista debido al problema que presenta su adquisición, instalación de este sistema requerido y la capacitación en su manejo. El objetivo de la tesis como ya se planteó. es el de utilizar las herramientas de la Ingeniería de programación en el diseño, desarrollo e implantación de un sistema de apoyo en las funciones de consulta de información para los profesionistas de la materia, can el empleo de equipo accesible y de fácil manejo para el usuario final.

Con esto se pretende minimizar los tiempos de consulta apoyándose en la automatización de los procesos rutinarios de un médico. contar con un banco de información actualizado que permita la interacción y comunicación del sistema para su explotación. mantener la información actualizada para el apoyo en la toma de decisiones terapéuticas, proporcionar un mecanismo interactivo para la actualización de información de expedientes, garantizar la rapidez, sencillez y seguridad en el uso del sistema. El Sistema a desarrollar será de tipo amigable y no necesitará capacitación especial para el usuario final (Médicos), esto facilitará al médico la elaboración de historias clinicas y recetas.

La manera en que un médico decide la selección del antibiótico adecuado, se encuentra basada en diversos conocimientos relacionados en su aspecto profesional. La elección de la medicina que atacara y erradicará el mal de un paciente en particular, tiene como antecedente la detección de tos virus y síntomas que se presenten en su cuadro clínico, así mismo es importante la auscultación física llevada a cabo por el médico.

La parte fundamental en la definición de los males y padecimientos que afectan al enfermo, se encuentra en la generación de la historia clinica, la cual mostrará los antecedentes patológicos y hereditarios asi como una descripción del padecimiento actual, generando un tratamiento basado en estos puntos.

Una historia clinica se encuentra conformada por las siguientes secciones:

a)Ficha de identificación

b)Antecedentes hereditarios y familiares

c)Antecedentes personales/no/patológicos

d)Antecedentes Ginecológicos y Obstétricos

e)Antecedentes personales/patológicos

f)Padecimiento actual

Como apoyo complementario en la detección de la enfermedad, la hoja cllnica maneja los rubros que a continuación se indican:

g)Exploración física

h)Exploraciones especiales y observaciones.

A continuación se hará una descripción de cada uno de los componentes de la historia clinica.

#### Ficha de identificación.

÷

Como su nombre lo indica sirve para establecer los datos personales del paciente:nombre, edad, sexo, fecha de nacimiento, lugar de origen, ocupación, estado civil, total de hijos, domicilio y teléfono. Esta información se recaba con la intención de poder ubicar al paciente en algún domicilio asl como determinar sus compromisos y obligaciones.

#### Antecedentes hereditarios y familiares

Permite la detección de enfermedades contagiosas que padezcan o hayan padecido los familiares directos (abuelos, padres, tíos y hermanos). Los males que se verifican son diabetes, hipertensión arterial, obesidad, asma, cáncer, tuberculosis y AVC.

La ubicación de éstos males permite al médico confirmar el diagnóstico del paciente, ya que en caso de tener dudas y exista un cuadro parecido al que presentan estas enfermedades, se guiará por el alto grado de contagio debido a causas hereditarias, y determinará el tratamiento a seguir con base a resultados anteriores.

#### Antecedentes personales /no/patológicos

En este punto se determinarán las condiciones higiénicas en que se encuentra la vivienda habitada por el enfermo; asi mismo, permite ubicar todas las adicciones y complejidades que presente, destacándose las siguientes: caracteristicas de alimentación, grado de tabaquismo y finalmente, tipo de deporte que practique.

Esta información probablemente permitirá conocer el origen de alguno de los males que se presenten en el cuadro clínico, o bien indicar algunas precauciones para prevenir complicaciones generadas por malos hábitos personales.

provided a substantial provided and supported the second service of the service of the service of the service

#### Antecedentes Ginecológicos y Obstétricos

Este apartado es únicamente para sexo femenino, se determina la edad de inicio de la menstruación, el ritmo menstrual, si es regular o irregular, si es durante su periodo incapacitante o no incapacitante su menstruación, si presenta cólico menstrual o no, el inicio de la vida sexual activa, el número de campaneros sexuales, si son circuncidados o no , si ha tenido embarazos *y* el número de éstos, si han sido partos normales, cesáreas, complicaciones durante el embarazo y tipo, abortos, peso de los productos, lactancias, Fecha de última menstruación, fecha de último parto, control de fertilidad, tipo, duración con el tratamiento, fecha de ultimo papanicolau *y*  resultado de éste.

#### Antecedentes personales/patológicos

En esta sección se hará un estudio general sobre las diversas enfermedades que ha padecido el paciente, estos datos se agruparán en base a lo siguiente:

Enfermedades congénitas, exantemáticas de la infancia, quirúrgicos, traumáticos, alérgicos, transfunsionales, hospitalizaciones *y* patológias previas.

Al concluir esta revisión, el médico cuenta con una visióndetallada de cada mal que haya afectado al consultante, logrando con esto esclarecer el panorama enfocado a la detección del problema que actualmente lo aqueja.

#### Padecimiento actual

والمناصب المربين

El paciente indicará las causas que lo motivaron a acudir a la consulta, señalando los dolores que le aquejan asi como las molestias que se presentan. Al momento de escuchar la problemática existente, el médico irá formandose un cuadro clinico

apoyándose de manera adicional en los antecedentes que anteriormente le fueron proporcionados.

Durante esta fase, se detectarán por parte del doctor, los sintomas principales de Ja enfermedad partiendo de la descripción hecha por el paciente, lo cual servirá para determinar el tratamiento a seguir.

Posterior a la descripción del padecimiento actual, se procede a realizar actividades auxiliares que permitan confirmar o aclarar la enfermedad del paciente. Estas acciones son las siguientes:

Esta actividad comprende un interrogatorio por aparatos buscando encontrar anomalias que no pueden ser detectables a partir de un análisis visual. Los sistemas del cuerpo que se revisan son:

Respiratorio, digestivo, cardiovascular, neurológico, renal, hematopoyético, genitourinario, musculoesquelético, endócrino. psiquiátrico.

Es importante indicar que no siempre se llevará a cabo la revisión de todos los sistemas anteriormente citados, dependiendo de las caracteristicas que presente el enfermo, el médico evaluará la aplicación del método pertinente para la revisión de la parte del cuerpo que considere conveniente.

## Exploración física

and the same

Aqui se hace una evaluación y control de ciertos elementos que conforman nuestro cuerpo, los cuales podrán indicar la causa que genera los transtornos que afectan a la persona. Entre los puntos a verificar, sobresalen los siguientes:

- peso, talla, temperatura y respiración.
- Cráneo
- Cara:boca, encías, faringe, amigdalas, ojos, cides, nariz
- Cuello:tiroides, ganglios y vasos
- Tórax:ruidos respiratorios, estertores y sindromes
- Ruidos cardíacos
- Abdomen

Región lumbar:puntos dolorosos

#### Exploraciones especiales y observaciones

Una vez concluido el reconocimiento de todo tipo de antecedentes y teniendo la evaluación por aparatos apoyada en una exploración fisica, se está en posibilidades de establecer un diagnóstico el cual indicará las caracteristicas de la enfermedad que se analiza.

Dentro de esta etapa, el médico establecerá un plan de manejo, el cual podrá incluir la realización de análisis de laboratorio, buscando el esclarecimiento de posibles confusiones que puedan presentarse a la hora de detectar la enfermedad; asimismo, indicará los medicamentos que deberán ingerirse, especificando la dosis y periodicidad correspondiente a cada uno de ellos.

También podrá incluirse algún otro tipo de recomendación que permita el pronto restablecimiento por parte del afectado, y finalmente, realizará un pronostico sobre la evolución y erradicación del virus que se encuentra alojado en el organismo.

Una vez que se ha determinado el tipo de medicamento a utilizar en el tratamiento, el médico en base a su experiencia en el manejo de medicamentos y tomando en cuenta los resultados que hayan arrojado, recomendará aquellos que se ajusten a las necesidades del caso en cuestión.

También el sistema realizará la elaboración de recetas en la cual aparecerá el nombre del paciente, su peso, su T.A., la fecha además del espacio conveniente para el tratamiento y las indicaciones, en la parte superior de la receta incluirá los datos generales del médico como son: nombre, numero de cédula profesional, dirección y teléfono.

Se podrá consultar el monto de los ingresos dependiendo del número de consultas ya sea por dia o por mes.

En el ejercicio de la medicina, el rrédico emplea una disciplina que tiende a utilizar métodos y principios cientificos en la solución de sus problemas; disciplina que al final continua siendo un arte.

Es un arte en el sentido de que rara vez, si es que alguna, puede considerarse como el equivalente de un experimento tan completamente controlado que sea posible excluir el juicio y la experiencia para la interpretación de las reacciones del enfermo, es por eso que tomando en cuenta esa experiencia se analizarán las opiniones médicas y asi poder hacer una correcta evaluación en la problemática existente. Entre las responsabilidades de cualquier profesión no hay ninguna que sea mayor que la responsabilidad del médico, debido a que su trabajo es con seres humanos, es por esto que para poder realizar un sistema experto, se necesitaría la ayuda y experiencia médica y tomar en cuenta todas las opiniones que nos pudieran dar al respecto para poder evitar al máximo todos los errores posibles. Es bien conocido que para cuidar la salud pública se necesita destreza técnica, conocimientos científicos, y comprensión humana, es por esto que se enfatiza que el sistema está dirigido única y exclusivamente al personal médico.ya que al hacer uso de éste, pueden surgir confusiones y que solo el médico podrá entender con su experiencia y conocimientos técnicos. Es asi que se puede decir que aquel que utilice estos atributos con prudencia, proporcionará un servicio eficiente a la humanidad.

A pesar de la creciente y constante aplicación de métodos cientificos a tos problemas de medicina, todavia están sin resolverse muchos aspectos, inaccesibles a los métodos de precisión. Obtener la guia indicadora entre una marana de síntomas confusos; determinar en un conjunto de complicaciones signos físicos y datos de laboratorio cuáles son importantes; saber en un caso dado cuando iniciar y cuando suspender las investigaciones o determinado tratamiento: son actitudes que no salen por lo común de los estudios de laboratorio. Estas decisiones son producto

l,

 $\Delta$ 

del juicio adquirido por los médicos a través de la experiencia acumulada en el ejercicio de su profesión.

## IV.2 REQUERIMIENTOS DEL USUARIO

Esta es una de las etapas en diseño de sistemas mas importantes ya que es el enlace del usuario con Ja computación. este punto es muy interesante porque la aceptación del sistema a desarrollar depende de una buena identificación de Jos requerimientos del usuario.

En la antigüedad el uso de Jos sistemas era muy complejo ya que requería que uno fuera un experto en el área para poder comprender Jos pasos a seguir para la ejecución de ciertos programas, esta ejecución exigfa aprender varias instrucciones muy complejas las cuales no permitían entender exactamente Jo que se hacía. Con el tiempo los desarrolladores de sistemas han ido cambiando la filosofia de uso de las aplicaciones creando sistemas de pantallas y menús más sencillos sin tener Ja necesidad de memorizar instrucciones nada familiares.

Con fa introducción de las computadoras personales el desarrollo de sistemas tomó un giro muy importante ya que ahora el usuario no necesita ser un experto en sistemas sino todo Jo contrario, el usuario es una persona común y corriente que no tiene ni la menor idea de lo que es un sistema de cómputo, que solo se limita a hacer uso de la computación para resolver sus problemas y se podría pensar que no esta muy interesado en conocer lo que sucede a nivel software.

La competencia del desarrollo de sistemas de software se fue haciendo cada vez mayor, esto significaba captar mayor número de usuarios. Esta competencia fue benéfica, ya que exigfa mayor facilidad de uso y sencillez para el usuario tratando de obtener más clientes.

Todos estos cambios dentro del diseño de los sistemas han propiciado una mejor interactividad entre el usuario y los sistemas de cómputo.

A continuación se mencionan y describen algunos de los requerimientos del usuario para el desarrollo del sistema o base de datos que se ha propuesto.

Uno de los primeros puntos a tratar seria el del desarrollo de un sistema amigable, significando que no deberá causar problemas el uso del mismo para el usuario, para tomar este punto podriamos decir que el sistema deberá estar planteado para usuarios con poco conocimiento en computación o tal vez nulo, al tener esta consideración como premisa del sistema, podremos garantizar que el uso del sistema no causará ningún problema para el usuario y se tendrá la seguridad que será una herramienta útil para el mismo.

Hablando de menús sencillos se deberá desarrollar estos en forma de bloques para tener orden en la selección de las opciones que nos proporciona el sistema y por ende orden en la operación.

Las pantallas deberán ser legibles o sea que los conceptos deberán ser claros y entendibles por el usuario.

La ayuda en el sistema en forma inmediata ofrecerá una gran seguridad en el usuario, sin tener que distraerse en buscar manuales muy voluminosos *y* complejos, esta ayuda estará apoyada por una linea de navegación la cual dará el nivel en que se encuentra el usuario dentro del sistema.

En Ja operación se deberá lograr una secuencia de los procedimientos médicos en el sistema para la generación del diagnóstico. La facilidad de tener escape de menú es una parte esencial ya que con frecuencia se presentan errores de captura por parte del usuario, por lo cual deberá estar presente todo el tiempo en la operación de éste.

Al existir una condición de error deberá existir una señal de emergencia para percatar al usuario del status en que se encuentra el sistema.

El sistema debe tener un acceso sencillo sin tener que hacer muchas preguntas al usuario. salvo las necesarias para poder operarlo en una forma clara y concisa. ya que algunos programas tienen la particularidad de poner menús muy complejos *y*  aunque dispongamos de ayuda de pantalla no debe de utilizarse para cada paso a ejecutar.

En este caso en especial una clave de acceso es una opción indispensable ya que la información es en un momento confidencial por lo que no cualquiera debe tener acceso al sistema sin el consentimiento del responsable.

El sistema deberá tener la capacidad de mantenimiento sencillo para futuras actualizaciones.

Esto proporcionará al usuario información actualizada *y* veraz.

El respaldo de la información también es muy importante *ya* que la información que se quedará almacenada en la unidad de disco duro no esta exenta de fallas tanto en Hardware como en Software, también dejar esto en manos del usuario causaría una situación incierta sobre la seguridad de la información, ya que influyen varios aspectos como por ejemplo: se puede pensar que el usuario no tenga conocimientos del uso del sistema operativo *y* esto le ocasione problemas para realizar el respaldo, otro ejemplo serfa. el que el usuario esté distrafdo con otras actividades para poder realizar sus respaldos por lo que, con esto se concluye que el sistema deberá ser capaz de respaldar en forma automática antes de terminar la operación del mismo y este tendrá efecto con una periodicidad diaria.

El costo razonable es un punto que resulta ser uno de Jos mas importantes, ya que en el caso de una comercialización el usuario no estarla dispuesto a hacer una inversión muy costosa, por lo cual habría que realizar un estudio de mercado para poder identificar los precios mas aceptables para el consumidor *y* Jos costos de desarrollo.

Los manuales son un parte importante, ya que de estos depende el entendimiento de las cualidades, capacidad *y* requerimientos del sistema, para que el usuario pueda explotarlo al máxima.

En conclusión, los puntos antes mencionadas nos darán un panorama de las necesidades que pudiera tener el usuario para el sistema.

No se debe perder de vista que el éxito del uso del sistema depende en gran parte de la interactividad que tenga con el usuario.

## IV.3 ANAL/SIS DE LA INFORMACION Y COMO SE RELACIONA CON LOS REQUERIMIENTOS DEL USUARIO

El notable crecimiento en la información experimentado por las instituciones médicas, tanto en tamaño como en su alcance, exige el desarrollo de sistemas de información amplios, dinámicos y complejos que simplifiquen la tarea de un adecuado uso y explotación de estos. Por tal motivo, se requiere información que refleje no solo las necesidades internas de su organización, sino también, la actitud de desarrollo, los intereses y las tendencias pollticas y económicas.

Es necesario conocer todo aquello que puede contribuir a la planeación, operación y control efectivos en las actividades de la organización, siendo el almacenamiento masivo de información y manejo de esta, lo que permite hacer estudios estadisticos retrospectivos y prospectivos.

La finalidad de contar con una adecuada organización es la de tener instituciones dinámicas con capacidad de tener actividades como las de investigación.

Por esto el motivo de este trabajo es el de dar a conocer a los profesionistas de la rama médica, la facilidad de contar con un instrumento informático de apoyo en las funciones cotidianas de administración de la información, tarea que se reflejará en una mejor organización.

El primer paso para desarrollar un sistema informático es el conocer las necesidades del usuario y Jos recursos disponibles para la implantación de éste.

#### DATOS QUE SE POSEEN

En la actualidad Ja mayoría de los médicos realiza sus consultas de la siguiente forma: La elaboración de una historia clfnica de cada paciente, Ja cual sirve como referencia en el diagnóstico final del paciente para Ja elaboración del tratamiento a seguir. Dicha historia clfnica posee datos como nombre, edad, peso, estatura. estado civil, dirección, teléfono. religión, enfermedades adquiridas con anterioridad. relación de padecimientos de sus familiares más cercanos, etc.

La elaboración y almacenaje de Ja historia clínica se realiza por medio de la elaboración de un archivo físico (papel y lápiz) para su almacenamiento y consulta en base a archiveros, esta forma de procesamiento de datos trae como consecuencia un banco de información voluminoso, poco veraz y eficiente, es por esta razón que se pretende realizar un sistema informático que auxilie al médico en el manejo de los datos que él utiliza rutinariamente.

Para determinar los requerimientos del usuario final de un sistema informático se requiere el empleo de encuestas a individuos relacionados con el área de estudio, esto con el fin de tener un panorama general y asf conocer con precisión los métodos empleados en el manejo de su información, y asi poder plantearles otras alternativas que puedan mejorar la planeación, operación y control de sus sistemas de información.

- En general, el manejo de su información como son las historias clfnicas lo realizan en Ja forma tradicional para ellos, la recopilación y consulta de datos en forma impresa en papel y su almacenaje en archiveros *o* libreros. creando con esto el problema de manejar eficientemente todos sus datos en forma atractiva.
- Debido a su escaso conocimiento en materia de computación. esquivan la idea de emplear computadoras para el mejor manejo del consultorio. clínica, farmacia, etc., por la idea de que los sistemas requieren de capacitación (al

tener que aprender un lenguaje de computadora BASIC, PASCAL, etc) y para ellos serla dificil debido a la gran carga de trabajo que tienen además de que utilizarian gran parte de su tiempo.

Se tiene la idea que resulta demasiado costosa la adquisición de un equipo de cómputo y que no les redituara en grandes beneficios a corto plazo.

Se les cuestionó con respecto a las desventajas que plantearon en las encuestas con los siguientes puntos:

El emplear a la computadora en el auxilio del manejo de información que tienen que manejar al día con ayuda de ésta, les ahorraría espacio, disminución de los tiempos de consulta. debido a los grandes avances tecnológicos en el área del software y hardware. se pueden contar con sistemas que sean fáciles de manejar por un usuario no especializado en la materia. y el abaratamiento del equipo de cómputo en nuestros dias que los hacen de fácil adquisición.

El manejo de los medios informáticos en el tratamiento de su información no es con el fin de reemplazar la experiencia del médico, sino para ayudar a las tareas rutinarias del procesamiento de datos.

Una vez definidas las ventajas y desventajas que actualmente se les presentan a los médicos se les indicaron las características del sistema a desarrollar. Como se menciono en el capitulo 111, los requerimientos mlnimos para el desarrollo del sistema son los siguientes:

#### **HARDWARE**

- Equipo de cómputo personal (Pe) del tipo AT o posterior
- Memoria RAM de 1 Mb
- Disco duro de 40 Mb
- Unidades de discos de 5 *Y.* o 3 !4:

#### **SOFTWARE**

Los lenguajes de programación disponibles deben evaluarse en función de los requerimientos. Asf, el arte de seleccionar un lenguaje consiste en comenzar con el problema, definir sus requerimientos y asignarle la importancia relativa a cada uno, ya que resulta virtualmente imposible satisfacer a todos ellos de igual forma.

Los criterios para seleccionar el lenguaje de programación son:

- Area general de la aplicación
- Complejidad algorltmica y computacional
- Ambiente de operación
- Conocimiento del equipo de desarrollo
- Consideraciones de eficiencia
- Complejidad de las estructuras de datos.

#### **REQUERIMIENTOS PARA LA OPERACION**

El usuario en su conceptualización de instalación y operación de todo el sistema informático, deberá estar consciente de la necesidad de efectuar un proceso de preparación de la información para la carga inicial al sistema y lo que ello implica.

Además debe saber que la confiabilidad de la explotación del sistema, es directamente proporcional a la actualización veraz de la información.

Con referencia a Jo anterior expuesto se presentan los siguientes puntos a tratar:

LA DEPURACION DE LA INFORMACION MANUAL.Es necesario revisar la documentación fuente para determinar con exactitud el contenido de la información con que se cuenta y determinar si los datos son correctos.

LA CONVERSION DE LA INFORMACION.Una vez hecha la depuración de la información, será necesario reconocer los datos a capturar y para ello, se definirán formas de codificación de la información veraz al sistema.

LA ACTUALIZACION PERMANENTE DE INFORMACION.Para que el sistema cumpla sus objetivos, es necesario e indispensable la captura constante de información veraz al sistema.

#### *EL* PROCESO *DE* IMPLANTACION

La fase de codificación es un proceso que transforma el diseño en un programa escrito en un lenguaje de programación. Las caracterfsticas del lenguaje de programación y el estilo de codificación afectan profundamente la calidad y mantenimiento de Jos productos de software.

#### ESTA TESIS SALIR DE LA MBLIOTECA NI DEIE

the second contract and second

÷

Los lenguajes de programación son mecanismos notacionales que se usan para implantar productos de software. Las caracterfsticas disponibles en el lenguaje, ejercen una fuerte influencia sobre la estructura arquitectónica y los detalles algoritmicos del producto final.

Hoy en dfa, existe una tendencia definitiva hacia el empleo de lenguajes que hagan la programación y documentación más fácil y, además, permitan producir software correcta y confiable. Esto, por supuesto, no significa que la eficiencia sea por completo olvidada.

## IV.4 ELECCION DE LA ESTRUCTURA DE LA BASE DE **DATOS**

El objetivo de este apartado es proporcionar un panorama general del esquema de la base de datos que se empleará en el sistema, así como comentar decisiones en el análisis importantes en el diseño.

El sistema deberá manipular tanto objetos como archivos. La fuente y depósito de esta información es la base de datos relacional: un diccionario de datos que contiene información sobre todos los objetivas utilizados y como fueron ensamblados para la implantación del sistema. Al diseñarla, se debe considerar varias hipótesis relacionadas con las técnicas de diseño, los recursos disponibles y las caracteristicas de las aplicaciones definidas sobre ella.

#### ARQUITECTURA DE LA BASE DE DATOS:ESQUEMAS

La arquitectura de una base de datos, es en modelo que describe los diferentes aspectos acerca de su estructura e incluye la estructura lógica y física.

Se define la arquitectura de una base de datos en tres niveles de abstracción: a estos tres niveles se les conoce como esquemas o modelos.

Los esquemas determinan la estructura de la base de datos, no la información que se almacena en un momento dado.

El objetivo es que estos esquemas sean independientes. A la capacidad de modificar una definición de esquema en un nivel sin afectar la definición del esquema en el nivel inmediato se denomina independencia de datos.

Los esquemas así definidos son:

#### ESQUEMA LOGICO O CONCEPTUAL

En este esquema se describen cuáles son Jos datos reales que están almacenados en la base de datos y que relaciones existen entre ellos. Un mismo modelo tendrá diferentes esquemas fisicos al ser implantado en diferentes DBMS.

#### ESQUEMA FISICO

En este esquema se define la implantación flsica de la base de datos. incluye las estructuras de datos y tipos de archivos utilizados para almacenar la información en Jos dispositivos de almacenamiento.

#### ESQUEMA DE VISTAS O ESQUEMA EXTERNO

Define el modelo de la base de datos que percibe el usuario final. Este esquema esta formado por varios esquemas externos, los cuales representan el modelo que cada usuario percibe.

Las ventajas que se obtienen de una arquitectura como esta son las siguientes:

- Diferentes usuarios tienen diferentes vistas de la misma información.
- Los usuarios no deben preocuparse de las estructuras de datos complejas utilizadas para la implantación de la base de datos.
- Se puede cambiar fa estructura del Modelo Conceptual sin afectar la del Modelo Externo que perciben los usuarios.
- El Modelo conceptual no se ve afectado por cambios realizados a nivel fisico.

## MODELOS DE BASES DE DATOS

Estos modelos son utilizados para representar el esquema conceptual de la base de datos.

Permiten especificar la estructura lógica de la base de datos y algunos aspectos de implantación de la misma.

Un modelo de bases de datos es un conjunto de herramientas conceptuales que sirven para la descripción de los datos, relaciones entre ellos, semántica asociada y restricciones de consistencia.

Los diversos modelos de bases de datos que se han propuesto se dividen en dos grupos:

- Modelos lógicos basados en objetos
- Modelos lógicos basados en registros.  $\bullet$

## MODELOS LOGICOS BASADOS EN OBJETOS

Se usan para describir datos en los niveles conceptual y de visión. Se caracterizan por el hecho de que proporcionan capacidad de estructuración bastante flexible, permiten especificar restricciones de datos explicitamente y son independientes de la forma en que los datos se almacenan y manipulan.

Algunos de Jos modelos mas extensamente conocidos son:

- El modelo orientado a objetos
- El modelo binario
- El modelo semántico de datos
- El modelo infológico

## EL MODELO ORIENTADO A OBJETOS

Se basa en una colección de objetos. cada uno de los cuales representa un ente abstarcto del Sistema de Información a modelar.

El objeto contiene información, atributos, que representen su estado. Por otra parte, los objetos tienen asociado código, métodos, que opera sobre el objeto.

the control of the control was

 $\sim$  10  $\mu$ 

Los objetos que tienen los mismos tipos de valores y los mismos métodos se agrupan en una clase. Una clase puede ser vista como una definición de tipo para objetos.

La única forma en la que un objeto puede accesar la información de otro objeto, es por medio de un método de ese otro objeto, es decir enviando mensajes al objeto. Los métodos constituyen la inteñaz a un objeto y son el único medio de modificar la información interna del objeto, es decir, su estado.

Cada objeto tiene su propia identidad, independiente de los valores de sus atributos. Asi, dos objetos que contienen los mismos valores para sus atributos, son distintos. La distinción entre los objetos se mantiene en el nivel físico por medio de identificadores de objeto.

#### MODELOS LOGICOS BASADOS EN REGISTROS

Los modelos lógicos basados en registros se utilizan para describir datos en los niveles conceptual y flsico.

Los modelos lógicos basados en registros se llaman asf, porque la base de datos está estructurada en registros de formato fijo de varios tipos. Cada registro define un número fijo de campos, o atributos, y cada campo normalmente es de longuitud fija. esto contrasta con los modelos orientados a objetos en los que los objetos pueden estar compuestos por objetos a un nivel de anidamiento de profundidad arbitraria.

Estos no incluyen un mecanismo para la representación directa de código en la base de datos. En cambio, tienen asociados lenguajes que permiten expresar consultas y actualizaciones sobre la base de datos.

Dentro de los modelos lógicos basados en registros tenemos los siguientes:

- Modelo de Red
- Modelo Jarárquico
- Modelo Relacional

83

and a strategic control.

and a series of the

#### MODELO DE RED.

Los datos en el modelo de red se representan mediante colecciones de registros (en el sentido de la palabra en pascal) y las relaciones entre los datos se representan mediante enlaces, los cuales pueden verse como punteros. Los registros en la base de datos se organizan como colecciones de grafos arbitrarios.

#### DESVENTAJAS

- Los apuntadores o direcciones se deben almacenar junto con los datos.
- Para recuperar información se debe "navegar" a tarvés de la gráfica.
- No se puede obtener información no planeada de modelar
- Modificar la estructura de la base de datos implica redefinir todo el esquema.

#### VENTAJAS

Acceso rápido a los datos debido a los apuntadores.

## MODELO .IERARQUICO O DE ARBOL

El modelo jerárquico es similar al modela de red en el sentido de que los datos y las relaciones entre los datos se representan mediante registros *y* enlaces. respectivamente. Se diferencia del modelo de red en que los registros están organizados como colecciones de árboles en vez de grafos arbitrarios.

#### **DESVENTAJAS**

- No puede habar ciclos y sólo puede haber asociaciones 1:N y 1:1
- Los apuntadores o direcciones se deben almacenar junto con los datos.
- Para recuperar información se debe recorrer el árbol.
- No se puede obtener información no planeada antes de modelar.
- Modificar la estructura de la base de datos implica redefinir todo el esquema.
- Se pueden representar asociaciones M:N manteniendo datos duplicados.

## VENTAJAS

Acceso rápido a Jos datos debido a los apuntadores.

## MODELO RELACIONAL

El modelo relacional representa Jos datos y las relaciones entre los datos mediante una colección de tablas. cada una de las cuales tiene un número de columnas con

nombres únicos, esto es el enfoque relacional visualiza a la base de datos como una simple colección de tablas bidimensionales llamadas "relaciones", estas tablas no deben ser repetitivas *y* en ellas no se implica consideración alguna sobre aspectos posicionales de apuntadores o de rutas de acceso. Además introduce una terminologia propia y exhibe una tendencia a usar términos poco convencionales relacionados con las matemáticas, su enfoque se fundamenta en la teoria de las relaciones, por lo cuál posee un buen fundamento teórico.

#### DESVENTAJAS

Velocidad de acceso.

#### VENTAJAS

- Tiene una base matemática, conocida como Algebra y Cálculo Relacional.
- Se pueden representar fácilmente asociaciones M:N
- No existen apuntadores u otro tipo de información que no sea la que creó la necesidad de la base de datos.
- Las operaciones efectuadas para obtener la información se realizan a nivel de la tabla completa y no a nivel de registros.
- No es necesario diseñar el esquema de la base de datos de acuerdo a las operaciones o consultas que se van a llevar a cabo. Es posible obtener información no prevista.
- Se puede modificar la estructura de la base de datos sin que esto· obligue a un cambio de las aplicaciones.
- · La forma de explotar la información es por medio de operaciones relacionales, a través de lenguajes de cuarta generación.

A través del análisis realizado se pudo comprobar que el modelo mas apropiado para la realización del sistema es el modelo relacional, debido a su estructura y la facilidad de trabajo.

## IV.5 DISEÑO CONCEPTUAL Y DISEÑO RELACIONAL

El principal método para el diseño de bases de datos es la construcción de modelos que representen la estructura de dicha base en forma tal que permita la manipulación de los bloques conceptuales de construcción.

Se requiere que el modelo sea fácil de entender y manejar, esto significa que el sistema debe ser minimo en cualquier sentido.

El modelo conceptual pretende que un esquema sirva de fundamento firme y duradero para la operación global del sistema. Consta de una descripción abstracta de los diversos tipos de entidades que una empresa necesita procesar de alguna manera. El esquema debe ser estable, es decir, no debe depender de los recovecos de ningún manejador de bases de datos.

Las dos propiedades más importantes que debe poseer la vista conceptual de los datos son las siguientes:

- Debe de ser tan sencilla como sea posible en la práctica
- Debe tener una base teórica sólida

Cuando se dice que et modelo conceptual debe ser sencillo, en realidad se quiere decir que debe ser fácil de entender y manejar. Ello significa por fuerza que debe ser mfnimo en cualquier sentido.

A continuación se dará una lista de los aspectos más sobresalientes:

- El número de construcciones básicas debe ser pequef\o
- Los conceptos distintos deben estar bien separados
- $\blacksquare$  La simetría debe conservarse
- La redundancia debe controlarse con cuidado.

Dada la importancia del modelo conceptual, es esencial que se funde en una base teórica sólida. Su comportamiento debe poder predecirse y en la medida de lo posible, debe concordar con las expectativas intuitivas del usuario.

El diseño conceptual es un proceso donde convergen tres dimensiones en la definición de un sistema integral. Estas dimensiones son:

- Los procesos:la interacción dinámica de los elementos que forman el sistema.
- La información:la descripción del ambiente (mundo)donde operará el sistema.

Los datos:las estructuras computacionales y ffsicas donde se almacenará la información del sistema.

El diseno conceptual utiliza los diagramas de flujo de datos, los diagramas de entidad-relación *y* la definición de la base de datos en sus diferentes profundidades y alcances.

El sistema de base de datos se compone de varios elementos que funcionan al unisono. a fin de darle Ja información de los datos almacenados. El usuario del sistema ejecuta los comandos en una base de datos para producir esa información.

Antes que el ciclo empiece, se debe diseñar la base de datos de manera que llene todos los requisitos de información de los usuarios. Los siguientes son Jos elementos de este sistema:

- Metodologfa de la base de datos
- Modelo de la base de datos
- Interfaz del usuario
- Sistema de manejo de la base de datos
- Producto de la base de datos.

#### METODOLOGIA DE LA BASE DE DATOS

El núcleo del sistema de base de datos es Ja metodología de la base de datos. donde se definen Jos objetivos y metas del sistema *y* donde Ja administración acepta el enfoque de esta. De la metodologfa surge el producto de Ja base de datos. Una buena base de datos necesita Ja participación del usuario. Este es el responsable en última instancia de la percepción *y* uso comunes del producto de base de datos. Se deben establecer objetivos en las siguientes áreas:

- Integridad de Ja base de datos
- Eficacia de las operaciones de Ja base de datos
- Satisfacción total de las necesidades del usuario
- Control sobre el acceso a la base de datos.

La metodología, que es la forma en que se hacen las cosas, se presenta primero como un programa que muestra todas las tareas *y* actividades, tanto administrativas como técnicas, necesarias para un producto. Esta serie de procedimientos ayudará a desarrollar el producto. Al mismo tiempo que se planea la metodologia, se deberán establecer politicas para la definición, administración, mantenimiento y uso de la base de datos.

#### MODELO DE LA BASE DE DATOS

El modelo esta diseñado para representar las posiciones y manejar las transacciones de la organización. El modelo, como un talonario de cheques, permite al usuario representar los datos, en las diferentes maneras que describan el mejor estado del producto. En un talonario se registra el importe de los cheques que se emiten y su concepto; se mantiene el balance actualizado restando la cantidad de cada cheque al saldo total y se suma a la de cada deposito. Estas cifras no necesariamente representan el balance real, tal vez porque se olvidó anotar un cheque o reducir un cargo bancario. Se confía en que el banco llevará et saldo real, porque tiene el dinero y la prueba en documentos. Sin embargo, el saldo del banco simplemente es una representación; los empleados del banco no toman el efectivo de la cuenta y lo transfieren a otra. Para asegurar que todos los saldos representen correctamente las cuentas se debe contar con medidas de control, se concilia la representación del estado de cuenta comprobándolo con el del banco.

Un talonario es un sistema de manejo de bases de datos. Se registran transacciones en él, se actualizan y se consultan. El talonario representa tanto las transacciones como el estado del flujo de efectivo.

#### INTERFAZ DEL USUARIO

La interfaz está diseñada para ayudar al usuario. Debe responder a sus necesidades. dar manejos adecuados, recuperar errores. ser confiable, útil y amable con él. De hecho, la inteñaz debe permitir que el usuario opere clara y fácilmente la base de datos, con comandos y operaciones.

BB

El usuario interactúa con la computadora a través de la interfaz. Esta emplea la pantalla y el teclado. de modo que el usuario pueda introducir, validar y procesar los datos. asf como recuperar información de la base de datos. Es ahl donde se empieza a trabajar con la base de datos.

#### SISTEMA DE MANE.JO DE LA BASE DE DATOS

Las funciones y comandos de operación manipulan la base de datos mediante una serie de utilerias que trabajan junto con el sistema operativo, el software y el hardware. Estas utilerias son programas internos que efectúan varias tareas en la base de datos. El grupo de utilerias se conoce como sistema de manejo de base de datos. Traduce las necesidades del usuario en operaciones sobre los datos almacenados. Su función es asegurar la integridad y seguridad de esta.

El sistema proporciona los mecanismos mediante los que se efectúen las operaciones que el usuario solicita a la base de datos. El sistema permite que varios usuarios compartan la misma base.

El sistema incluye los siguientes procesos para la manipulación del archivo y los registros:

- Acceso al registro
- Apertura de archivos
- Autorización
- Validación y expresión

El acceso recupera los registros por procesar. El mecanismo de apertura de archivos en diferentes modos. La autorización establece la protección del archivo y campo mediante el citado. Los mecanismos de validación y expresión validan los datos que el usuario teclea y calculan las expresiones de los valores de actualización y programas de control.

89

 $\ddot{\phantom{0}}$ 

## PRODUCTO DE BASE DE DATOS

La base de datos se crea de acuerdo a la base modelo explicita y contiene los siguientes elementos:

- Una estructura detallada
- Las aplicaciones y operaciones
- Las normas de validación de datos
- La relación entre archivos

En primer lugar, se diseña la base de datos de acuerdo a los principios respectivos del diseno. En segundo lugar, se crea un conjunto compartido de datos. Se deben definir perfectamente los valores de los datos en la base en la base, es decir, los que compartirán Jos usuarios. Para que el sistema funcione, todos los usuarios deben tener una percepción común del producto de la base de datos. En tercer lugar, los datos están interrelacionados, validados y se describen por si solos. La base se encuentra interrelacionada porque es un conjunto de archivos, de relaciones entre dichos archivos, entre campos dentro de los archivos y relaciones de la organización, y no se trata únicamente de un conjunto de archivos. En cuarto lugar, la base de datos se ve sujeta a muchos procesos que efectúa el sistema de manejo de la base en ellos. El sistema almacena, recupera y manipula los datos que se encuentran en la base de datos. En quinto lugar, la base de datos satisface las necesidades de información de los usuarios finales.

#### MODELO CONCEPTUAL DE DATOS

El modelo conceptual de datos o modelo lógico de datos es el esquema resultado en la etapa de análisis, que representa los requerimientos de datos del sistema de información que se esta modelando.

El modelo conceptual de datos debe cumplir con las siguientes caracteristicas:

Claro y preciso.esto es, debe describir completamente los datos, la semántica de los mismos, sus relaciones, la seguridad, la integridad y los alcances del sistema de información que representa.

 $\alpha$  , and a second contract the contract of the contract of the contract of the  $\alpha$ 

Constante, es decir debe contemplar requerimientos presentes y futuros para evitar cambios constantes en el modelo.

Flexible. debe poderse adaptar a nuevos requerimientos sin tener que sufrir cambios significativos. Un buen modelo conceptual no debe permitir que cambios en el modelo conceptual afecten el modelo de vistas. El esquema de vistas debe ser derivable del Modelo conceptual.

Integración de aplicaciones. el modelo conceptual debe servir como base para el desarrollo de las múltiples aplicaciones que se den en el sistema de información, no solamente de aquellas que se proyecten en las etapas de planeación para el sistema de información en bases de datos, sino también para aquellas que se· presenten durante toda la vida útil de la base de datos, Independiente del software o hardware utilizado para su implantación.

A continuacion se muestran las tablas del sistema.

#### TAB\_FICHA\_IOENTIF 21/04197

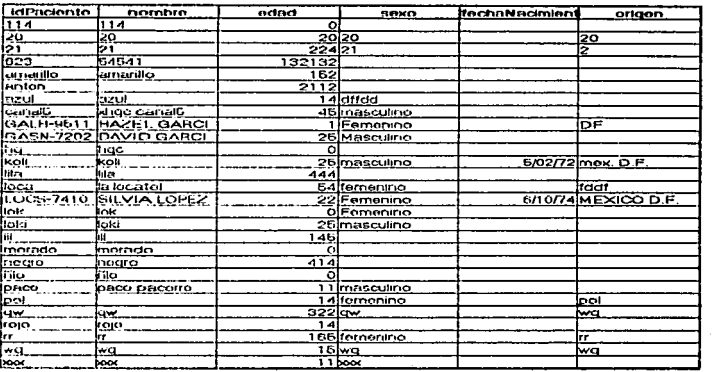

TAB\_SEXO

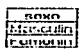

#### TAB\_FICHA\_IDENTIF 21/04/97

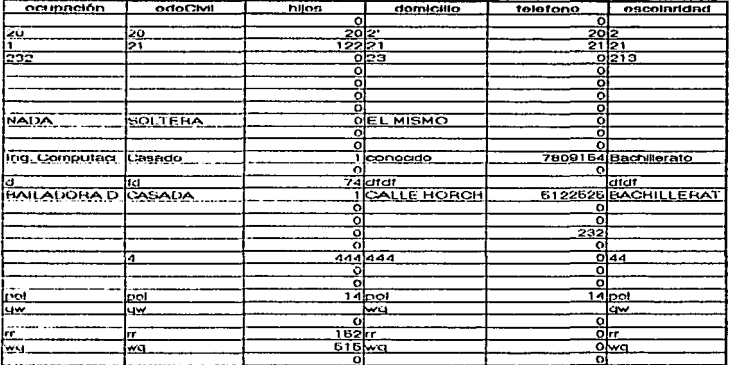

 $\overline{a}$ 

TAB\_FICt-IA\_IOENTIF 21/04197

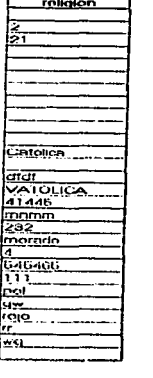

#### TAO,..ANTECEO\_HEREO\_FAM

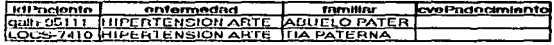

#### TAB\_FAMILIARES

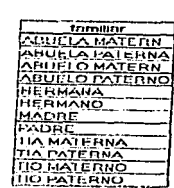

#### TAS\_ENFERM\_HEREC

 $\hat{\phantom{a}}$ 

 $\ddot{\phantom{a}}$ 

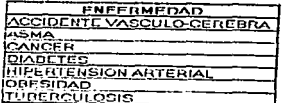

21/04/97

 $\sim$ 

÷,

 $\mathbf{I}$  $\cdot$ i

## TAB\_ANTECED\_PERS\_NO\_PATOLOG

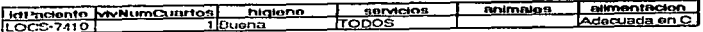

TAD\_HIGIENE

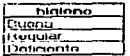

#### TAB\_ALIMENTACION

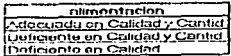

#### TAB\_ANTECED\_PERS\_NO\_PATOLOG

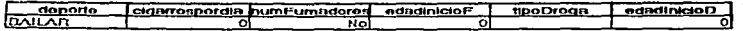
### TAB\_ANTECED\_GINECO\_OBTETRICOS

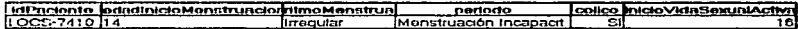

## TAB\_RITMO\_MENSTRUAL

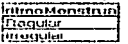

## TAB\_PERIODO

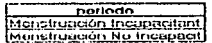

# TAB\_ANTECED\_GINECO\_OBTETRICOS

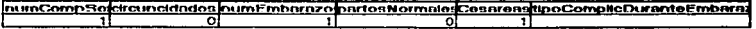

 $\ddot{\phantom{0}}$ 

 $\ddot{\phantom{0}}$ 

# TAB\_ANTECED\_GINECO\_OBTETRICOS

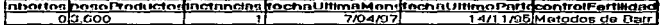

## TAB\_TIPO\_CONTROL\_FERTIL

- IlpoContrallForfilid<br>D<u>IU - Dispositivo Intra Ut</u><br>Hormonales Invociables<br>Motodos de Bratona

# TAB\_ANTECED\_GINECO\_OBTETRICOS

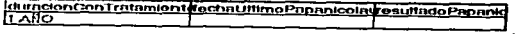

21/04/97

 $\mathcal{L}$ 

# TAB\_ANTECED\_PERS\_PATOLOG

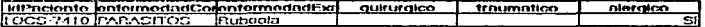

# TAB\_ENF\_EXANTEM

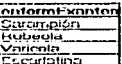

## TAB ANTECED PERS\_PATOLOG

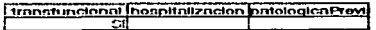

# **TAB\_EXPLOR\_FISICA**

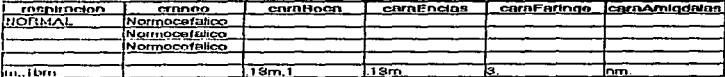

## TAB\_CRANED

 $\overline{m}$ nnoo Mormacefalleo

## TAB\_EXPLOR\_FISICA

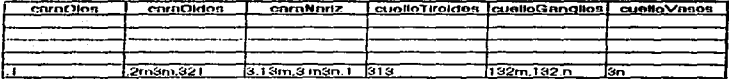

# TAB\_EXPLOR\_FISICA

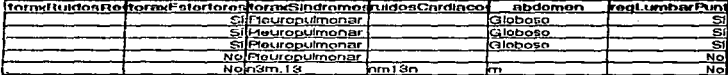

21/04/97

 $\ddot{\cdot}$ 

 $\mathbf{1}$ 

 $\alpha$ 

# TAB\_EXPLOR\_FISICA

**Peristning InbriomLugarDd** Ausente Supericial

TAR PERISTALSIS

**Dorintalaio** Normal **Disminuid Aucente** 

# TAB\_ABDOM\_LUG\_DOLOR

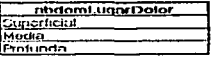

ä,

# TAB\_ABDOMEN

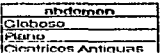

## TAB PADECIMIENTO ACTUAL

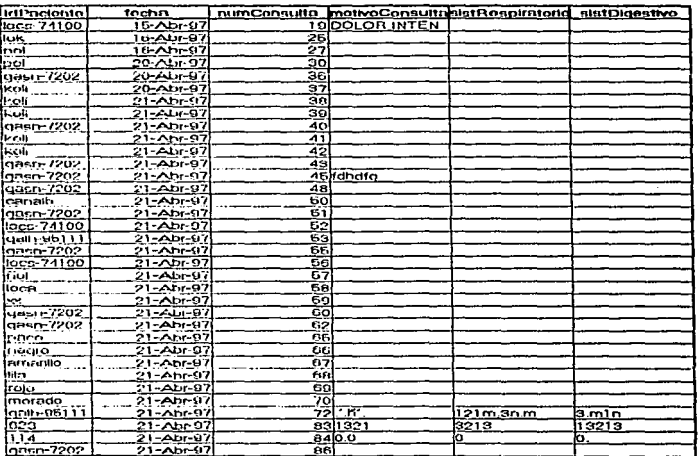

# TAB\_PADECIMIENTO\_ACTUAL

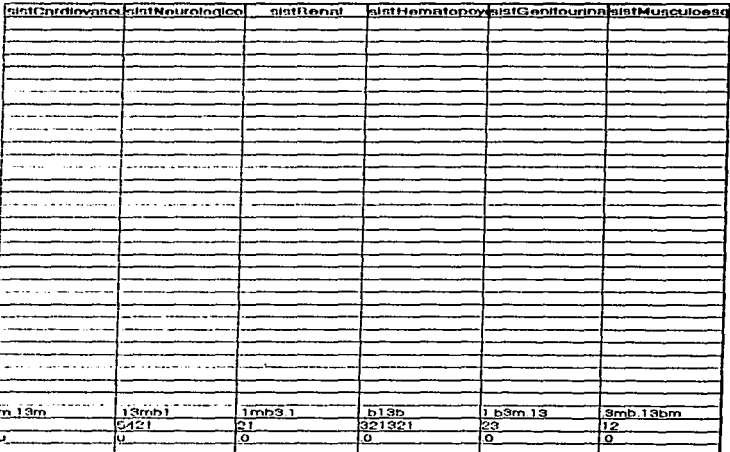

### TAB\_PADECIMIENTO\_ACTUAL

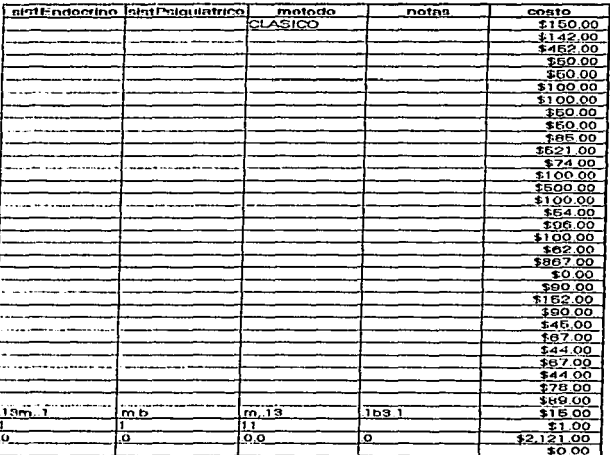

# TAB\_EXPLOR\_ESPECIAL\_OBSERV

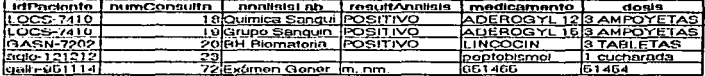

# TAB\_TIPO\_ANALISIS

tipoAnniisis **CIT Diomatoria Hernat Cuime Sangurios** Tiompos de Cosquiric Grupo Sanguinoo

### 21/04/97

**Sales Card** 

J.

# TAB\_DATOS\_MEDICO

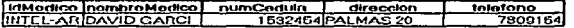

# V DESARROLLO, IMPLANTACION Y MANTENIMIENTO DE LA BASE DE **DATOS**

# **V.1 DICCIONARIO DE DATOS**

La llave a un uso efectivo de los datos en una base de datos es una documentación apropiada, sin la cual el usuario esta sujeto a perderse en ella. El concepto de un Diccionario de Datos fué introducido originalmente para proveer esta documentación.

Uno de los objetivos básicos de un Diccionario de Datos es permitir la manipulación de la docuemntación de los datos. Como la base de datos sirve a un número de usuarios, es vital que cada usuario entienda precisamente que significa cada dato o palabra.

En el anexo "A" pudede apreciarse el diccionario de datos necesarios en el desarrollo de la presente.

# V.2 PSEUDOCOD/GO Y PROGRAMA FUENTE

# PSEUDOCODIGO

El sistema tiene un modulo principal (CONSULTA EXTERNA), un modulo de HISTORIA CLINICA el cual se compone de 5 subformularios, un modulo de HOJA CLINICA compuesto por 2 subformularios que son: exploración fislca y exploraciones especiales. Además cuenta con un modulo de impresión para las RECETAS MEDICAS y el informe de ingresos.

# MODULO PRINCIPAL (CONSULTA EXTERNA!

- Despliega pantalla inicial  $\blacksquare$
- Despliega menú principal
- Permite escoger una opción
- De acuerdo a la opción, vete al modulo elegido.

# MDDVLO DE LA HISTORIA CLINICA

En el cual se encuentran los siguientes submodulos:

- . Ficha de identificación
- . Antecedentes hereditarios y familiares
- . Antecedentes personales no patológicos
- . Antecedentes Gineco-Obstétricos
- . Antecedentes personales patológicos  $\overline{\phantom{0}}$
- fin.

# MQDULO DE LA HOJA CLINICA

Existen dos opciones:

- Exploración física
- Exploraciones especiales y observaciones

# **MODULO DE IMPRESION**

En este módulo se encuentra la elaboración de la RECETA MEDICA y el informe de ingresos si se desea.

# PROGRAMA FUENTE

Se utilizó et lenguaje de programación Access Basic y en algunas partes por ejemplo en las consultas se utilizó SQL.

Unicamente fué posible imprimir algunos códigos de access debido a que para convertir un programa de access en código se requeria de un paquete llamado Kid Visual Basic el cual tiene un costo muy elevado.

En el anexo "B" se muestra el programa fuente.

# V.3 MANUAL DEL USUARIO

En la copstrucción de este manual se debe considerar al usuario del sistema, e incluir aquellos procedimientos que son necesarios para la operación del mismo, pero que deban ser realizados por el usuario.

El manual de usuario debe contener lo siguiente:

1)0bjetivo

2)1ntroducci6n

3)Procedimientos

3.1 de servicio

3.2de administración del sistema

4)Encendido del sistema

S)Operación.

# OBJETIVO

El objetivo de este instructivo es el poder orientar al usuario sobre el manejo del sistema en su operación y en la mecánica de trabajo que deberá seguirse para que obtenga una máxima eficiencia en el manejo y búsqueda de la información.

El sistema ha sido desarrollado en base a diferentes modulas o menús que permitirán al usuario un trabajo sencillo y amistoso.

# INTRODUCCION

El sistema está encaminado a facilitar y optimizar las funciones médicas por medio de computadoras personales.

Para tal efecto se han implementado funciones que permiten realizar las siguientes tareas:

- Registrar o actualizar información del paciente
- Realizar búsquedas por diferentes indices
- Realiza busquedas por palabras claves (Como el ID del paciente que seria su RFC)
- Emite recetas
- Realiza el informe de ingresos por dfa o por mes.

# PROCEDIMIENTOS

Los procedimientos de uso del sistema se encuentran clasificados de la siguiente manera:

- 1)Procedimientos de servicio:Estos son los procedimientos cotidianos para la operación del sistema, en los que no se modifica nada de la información de la base de datos, por ejemplo consultas, obtención de reportes, etc.
- 2)Procedimientos de administración del sistema: Estos son aquellos en los cuales es necesario que el usuario sea el responsable de coordinar las actualizaciones y mantener un control periódico sobre los procesos, debido a que en estos procedimientos se altera información relevante.

Los procedimientos de uso del sistema se describen a continuación:

# ENCENDIDO DEL SISTEMA

- 1) Encender la Computadora. Verificar que estén conectados a la corriente eléctrica el monitor y el CPU, y que los interruptores de encendido se encuentren en posición ON.
- 2) Encender la impresora. Verificar que esté conectada a la corriente eléctrica, y que el interruptor de encendido este en posición ON.

110

3)Verificar que la impresora se encuentre conectada a Ja PC en caso de que se requiera obtener recetas.

# OPERACION

Una vez que se ha encendido la PC debe aparecer en el monitor, la pantalla de ingreso al sistema operativo.

 $C: \mathcal{P}$ 

Teclear:

C:\> cd win

seguido de (Enter) para entrar a Windows

Aparecerá:

C:\>Win>

Una vez que estamos en está posición teclear:

C:\>Win>sistmed1 mdb

seguido de enter para correr nuestro sistema

En el anexo "C" se muestran las pantallas del sistema.

# V.4 DESCRIPCION DE LOS PROCESOS DE **MANTENIMIENTO**

En este punto, automaticamente se respaldan todos Jos datos del sistema, sin necesidad de que el médico los esté grabando, además se encuentran los respaldos de las bases de datos que se generan *y* se sacan hacia un formato de hoja de cálculo de Excel *y* los almacena con una extensión .bak, esto debido a que excel es el programa mas compatible con todos los paquetes (formato estandar).

La indexación permitirá ordenar alfabeticamente, ascendente o desendentemente cada uno de los archivos.

# CONCLUSIONES

Una de las primeras conclusiones que es importante hacer notar es el hecho de que las bases de datos y manejadores de las mismas forman una poderosa herramienta para la administración de Ja información.

Actualmente fa información es el arma más importante para el desarrollo administrativo de las empresas y de Ja misma sociedad, de la forma que ésta se encuentre organizada, será el grado de aprovechamiento que se tenga de ella.

Gracias al avance de la computación *y* los sistemas de comunicación, la información organizada en bases de datos puede ser globalizada en un marge tan amplio como la misma imaginación lo permita.

La elaboración del presente trabajo me permitió aplicar Jo aprendido a través de mi formación profesional a un problema práctico, tomando en cuenta todos Jos parámetros involucrados, a través de un análisis detallado, con el fin de obtener fa mejor solucion posible.

# **ANEXO "A"**

# DICCIONARIO DE DATOS

ACCESS.- Paquete con Mane;ador de Base de Dalos y kmguaje de programación propio que puede interactuar con otros lenguajes como SOL, asimismo compatibilidad con los programas

ACCESS BASIC.- Lenguaje de programación inlegrado en el paquete Access con instrucciones propias.

Si se requiere mandar cartas personalizadas, controlar inventarios, manejar grandes bases de daloa de manera profesional.

BARRA DE ESTADO.- Area en la pantalla donde se puede obsetvar alguna descripción de lo que se esta presentando en el momento en pantalla.

BASE DE DATOS.- Conjunto de datos integrados en una matriz de renglones y columnas para<br>fácil procesamiento y utilización de estos.

CAMPOS.- Nombre asignado a los grupos de datos incluidos en una base de datos (por ejemplo Nombre, Dirección. Teléfono, Ocupación, etc.)

÷ ł ÷

CASILLA DE VERIFICACION.- Tipo de campo donde solo se puede obtener como respuesta un valor positivo o negativo.

ClAVE PRINCIPAL O LLAVE PRIMARIA.- Dato idenlincado por el sistema como prioritario para realizar algún proceso como indexar la inforrnactón en base a este dato.

CODIGO.- Conjunto de instrucciones *y* comandos determinados por algun lenguaje.

CONDICIONES.- Parametros definidos para comparar datos y realizar alguna acción 50bre los que si igualan al parametro definido.

COMPILAR.- Validar que las instrucciones definidas en algun programa esten trabajando correctamente.

CUADRO COMBINADO.- Elemento utilizado en los formularios de Access para mostrar una lista de las posibles respuestas que puede tener un campo.

DIAGRAMAS DE FLUJO.- Forma gráfica de representar los elementos de un proceso.

OISE~O.- Construcción y modificación de pantallas y herramientas en una Base de Datos Access<sup>1</sup>

EDITAR.- Accesar a algun diseño y tener la posibilidad de modificar el contenido.

EJECUTAR.- Orden para Iniciar el procesamiento de un código o programa.

ETIQUETA.- Conjunto de caracteres para describir cuafquier texto en Jos formularios o fonnatos.

EVENTO.- Cualquier acción realizada por el sistema o efecutada por el usuario (por elemplo un

EXPORTAR.- Proceso de enviar informac'6n compatible a otros sistemas con el fin de que otras aplicaciones puedan utilizar los dato.

FORMATO DE ARCHIVOS.- Formato definido por la aplicación que creo el archivo (por ejemplo los archivos. de Excel tienen el formato XLS).

FORMATO DE DATOS.- Tipo de dalos que se desean ingresar en el sistema (por ejemplo la fecha "01/nay/97").

FORMULARIO.- Pantalla creada para recopilar los datos requeridos.

HOJA DE DATOS.- Sección donde se almacena la información que se utiliza (tabla).

IMPORTAR.- Proceso de recibir Información proveniente de otros sistemas.

INDEXAR.- Creación de un Indice de los datos determinados en el orden que designa el usuario por medio de una Llave Primaria.

INFORME.- Pantalla. que muestra el reporte de los datos recavados de una Base.

INSTRUCCION.- Orden definida por el programador para realizar alguna acción.

MACRO.- Conjunto de instrucciones que realizan un procedimtenlo determinado.

MANEJADOR DE BASE DE DATOS.- Programa integrado en lenguajes de programación con librerias preconstruidas para facilitar el manejo total de la información de una base de datos.

MODULO.- E'9mento donde se disenan algunos procesos de programación.

OBJETO.- Cualquier elemento definido dentro de los disenos como fprmularios. informes. consuttas. etc. (por ejemplo un botón de comando).

PERDER EL FOCO.- Significa que algun elemento dejo de tener el cursor para realizar alguna acción sobre 61.

PROCEDIMIENTO.- Conjunto de pasos que se ejecutan dentro de un sistema.

PROPIEDADES.- Características aplicadas a cualquier objeto o evento (por ejemplo el color de un botón).

REGISTROS.- Datos recopilados y estructurados de acuerdo a los campos del diseño de la base de<br>datos (por ejemplo David Garcia, Calie Pera #10, 780-91-54, Compra Venta y Reparación de Compuladoras, etc.).

RELACIONES.- Unión de dos o más entidades, por medio de cualquiera de sus elementos.

SQL.- Structured Query Language, Lenguaje de Consulta Estructurado; disenado especialmente para llevar a cabo filtros de información.

TABLA.- Matriz diseñada con columnas y renglones para almacenar los registros de la información a manejar.

TENER EL FOCO.- Significa que algun elemento tiene en su poder el puntero o cursor del sistema y la siguiente acción se ejecutara sobre el.

# **ANEXO "B"**

J.

Option Compare Database 'Usar orden de base de datos en compare ciones de cadenas Sub ActualizarForm\_Click () On Error GoTo Err ActualizarForm Click DoCmd DoMenuItem A FORMBAR, A RECORDSMENU, A REFRESH, , A MEN  $\overline{11}$   $\overline{17}$ Exit ActualizarForm Click:  $Ext E$  Sub Err ActualizarForm Click: MsgBox Errors Resume Exit ActualizarForm Click End Sub Sub aplicarFiltro Click () On Error GoTo Err aplicarFiltro Click DoCmd DoMenuItem A FORMBAR, A RECORDSMENU, 5, , A MENU VER20 Exit\_aplicarFiltro\_Click: Exit Sub Err\_aplicarFiltro\_Click: MsgBox Error\$ Resume Exit aplicarFiltro\_Click End Sub Sub BOT\_RECETA\_Click ()<br>On Error GoTo Err\_BOT\_RECETA\_Click Dim DocName As String Dim LinkCriteria As String DocName = "FORM\_RECETA"<br>LinkCriteria = "[idPaciente] = Forms![FORM\_PRINCIPAL]![idPaci entel" DoCmd OpenForm DocName, , , LinkCriteria Exit\_BOT\_RECETA\_Click: Exit Sub Err\_BOT\_RECETA\_Click: MsgBox Error\$ Resume Exit\_BOT\_RECETA\_Click End Sub Sub Botón\_ant\_her\_fam\_Click ()<br>On Error GoTo Err\_Botón\_ant\_her\_fam\_Click Dim DocName As String Dim LinkCriteria As String DocName = "FORM\_ANTECED\_HEREDIT\_FAM"<br>LinkCritoria = "[idPacionte] = Forms![FORM\_PRINCIPAL]![idPaci entel" DoCmd OpenForm DocName. . . LinkCriteria

Exit Boton\_ant\_her\_fam\_Click: Exit Sub Err Botón ant har fam Click: MsgBox Errors Resume Exit\_Boton\_ant\_her\_fam\_Click **End Sub** Sub Botón\_ant\_pers\_NO\_pa\_Click () On Error Goto Err Boton ant pers NO pa Click Dim DocName As String Dim LinkCriteria As String DocName = "FORM\_ANTECED\_PERS\_NO\_PAT" LinkCriteria = "[idpaciente] = Forms| [FORM\_PRINCIPAL] | [idpaci  $enter<sub>1</sub>$ DoCmd OpenForm DocName.... I.inkCriteria Exit\_Botón\_ant\_pers\_NO\_pa\_Click: Exit Sub Err Botón ant pers NO pa Click: MsgBox ErrorS Resume Exit Boton ant pars NO pa Click End Sub Sub Botón Antec gineco o Click () On Error GoTo Err\_Boton\_Antec\_gineco\_o\_Click Dim DocName As String Dim LinkCriteria As String DocName = "FORM\_ANTECED GINECO OBSTET" LinkCriteria "TidPacientel = Forms! FORM PRINCIPALI! I idPaci  $enter<sup>1</sup>$ DoCmd OpenForm DocName. . . LinkCriteria Exit\_Botón\_Antec\_gineco\_o\_Click:  $First$ Err\_Botón\_Antec\_gineco\_o\_Click: MsaBox ErrorS Resume Exit\_Boton\_Antec\_gineco\_o\_Click End Sub Sub Botón\_ANTEC\_PERS\_PAT\_Click () On Error Goto Err Boton ANTEC PERS PAT Click Dim DocName As String Dim LinkCriteria As String DocName = "FORM\_ANTECED\_PERS\_PATOLOG" LinkCriteria = "[idpaciente] = Porms | [FORM\_PRINCIPAL] | [idpaci  $enter<sub>1</sub>$ DoCmd OpenForm DocName. . . LinkCriteria Exit\_Boton\_ANTEC\_PERS\_PAT\_Click: Exit Sub Err\_Botón\_ANTEC\_PERS\_PAT\_Click: MsgBox ErrorS

Resume Exit Botón ANTEC PERS PAT Click End Sub Sub Boton EEO Click () On Error GoTo Err Botón EEO Click Dim DocName As String Dim LinkCriteria As String DocName = "FORM\_EXPLOR\_ESP\_OBSERV" LinkCriteria = "[numConsulta] = Forms | [FORM\_PRINCIPAL] | [numCo  $n = 1$ DoCmd OpenForm DocName. . . LinkCriteria Exit Boton EEO Click: s of Exit Sub Err Botón EEO Click: MsqBox Errors Resume Exit Botón EEO Click Rod Sub Sub Boton\_ef\_Click () On Error GoTo Err Boton ef Click Dim DocName As String Dim LinkCriteria As Štring DocName = "FORM\_EXPLOR\_FISICA"  $LinkCrt$  teria = "[numConsulta] = Forms![FORM\_PRINCIPAL]![numCo  $neu$ ltal" DoCmd OpenForm DocName. . . LinkCriteria Exit Boton of Click: Exit Sub Err\_Boton\_ef\_Click: MsgBox Error\$ Resume Exit\_Boton\_ef\_Click End Sub Sub Boton\_Expl\_fis\_Click () On Error GoTo Err\_Boton\_Expl\_fis\_Click Dim DocName As String Dim LinkCriteria As String DocName = "FORM\_EXPLOR\_FISICA"  $LinkC_T$ iteria = "[numConsulta] = Forms![FORM\_PRINCIPAL]|[numCo  $neu$ ltal" DoCmd OpenForm DocName. . . LinkCriteria Exit\_Boton\_Expl\_fis\_Click: Exit Sub Err\_Boton\_Expl\_fis\_Click: MSGBOX Error\$ Resume Exit Boton\_Expl\_fis\_Click End Sub Sub Boton\_Fich\_Identif\_Click ()

 $Ext_{\frac{1}{n}\times i}$   $t_{\frac{n}{n}\times i}$   $t_{\frac{n}{n}\times i}$  Sub Err\_Boton\_Fich\_Identif\_C1ick: MsgBox Errors Resume Exit\_Boton\_Fich\_:tdentif\_C11ck End sub Sub BOTON\_FORMULARIO\_REC\_Click ()<br>On Error GoTo Err\_BOTON\_FORMULARIO\_REC\_Click. Dim DocName As String<br>Dim LinkCriteria As String DocName = "FORM\_RECETA"<br>Link.Criteria = "[idPaciente] = Forms![FORM\_PRINCIPAL]![idPa<br>ciente OpenForm DocName •• LinkCriteria Exit\_BOTON\_FORMULARIO\_REG\_Click: ...<br>Exit Sub Err\_BOTON\_FORMULARIO\_REC\_Click:<br>| MsgBox Error\$<br>| Resume Exit\_BOTON\_FORMULARIO\_REC\_Click End Sub Sub Boton\_Guardar\_Regist\_Click () On Error GoTo Error GoTo Error GoTo Error Guardar DoCmd DoMenuItem A\_FORMBAR. A\_FILE. A\_SAVERECORD. . A\_MENU\_<br>VER20 Exit\_Boton\_Guardar\_Regist\_C1ick.: Exit Sub Err\_Boton\_Guardar\_Regist\_Click: MsgBox ErrorS<br>MsgBox ErrorS<br>Resume Exit\_Boton\_Guardar\_Regist\_Click End Sub Sub Botón\_ID\_Click.()<br>On Error GoTo Err\_Botón\_ID\_Click. Dim DocName As String<br>Dim LinkCriteria As String DocName = "FORM\_FICHA\_IDENTIF" =<br>LinkCriteria = "[idPaciente] = Forms |[FORM\_PRINCIPAL] |[idPa<br>ciente]" DoCmd OpenForm DocName. • LinkCriteria Exit\_Botón\_XD\_C1ick: Exit Sub Err\_Botón\_ID\_Click:<br>MsgBox Error\$<br>Resume Exit\_Botón\_ID\_Click End Sub Sub Botón Informe Indres Click ()

DOCNAMO = "INFORME INGRESOS (PARAMETROS)" DoCmd OpenReport DocName. A PREVIEW Exit\_Boton\_Informe\_\_Ingres\_Click:<br>Exit Sub Err Botón Informe Ingres Click: MsqBox Errors **Rod Sub** Sub BotónRECETA\_Click ()<br>On Error GoTo Err\_BotónRECETA\_Click Dim DocName As String Dim LinkCriteria As String DocName = "FORM\_RECETA"  $LinkC filter is "Fnumberalts] = Forms [FORM_PRINCIPAL] [funm]$  $Consubtrain$ DoCmd OpenForm DocName, , , LinkCriteria Exit\_BotónRECETA\_Click: Exit Sub Err\_BotonRECETA\_Click: MsgBox Errors Resume Exit BotonRECETA Click End Sub Sub BotonSalirDeAplicaci\_Click ()<br>On Error GoTo Err\_BotonSalirDeAplicaci\_Click DoCmd Ouit  $\mathcal{F}=\{x_{i},y_{i}\}_{i=1}^{n}$ Exit\_BotonSalirDeAplicaci\_Click: Exit Sub Err\_BotonSalirDeAplicaci\_Click: MsgBox Error\$ Resume Exit\_BotonSalirDeAplicaci\_Click End Sub

en 1999.<br>Setema

# **ANEXO** "C"

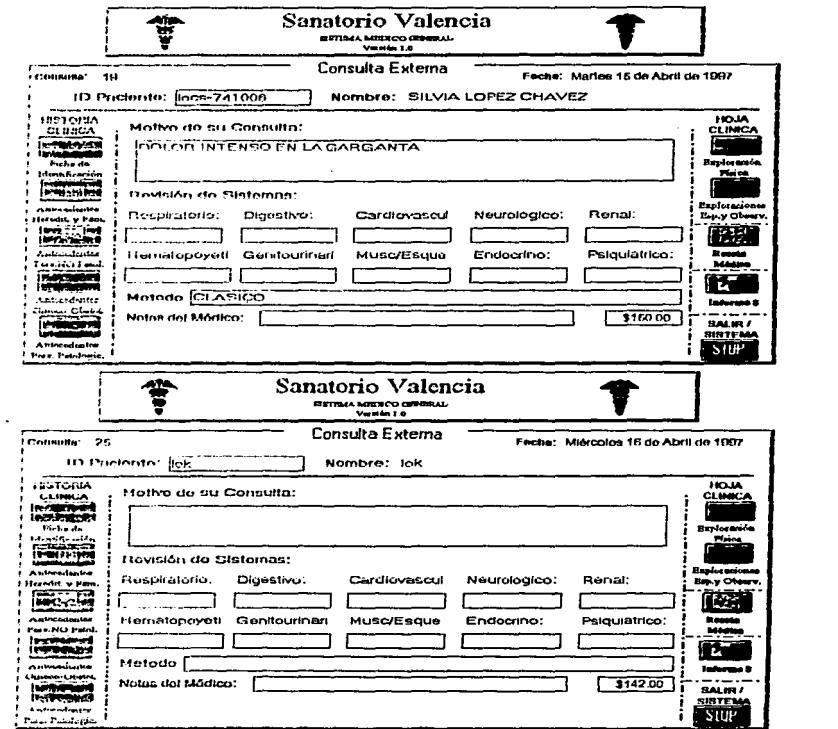

 $\ddot{\phantom{a}}$ 

 $\Lambda$ 

 $\begin{array}{cc} 1 & 0 \\ 0 & 1 \\ 1 & 1 \end{array}$ 

 $\sim 100$ 

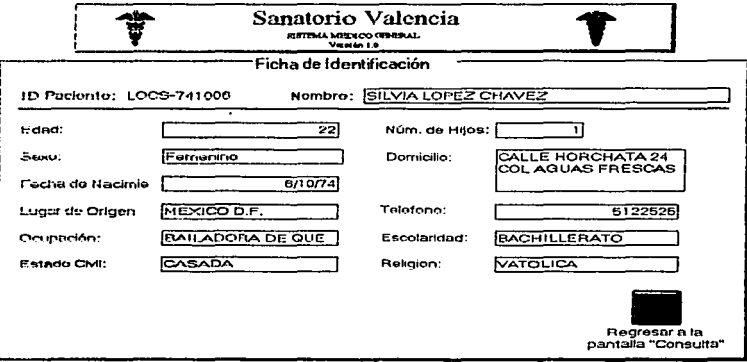

and the state of

the contract of the contract of the

and the control of the control of

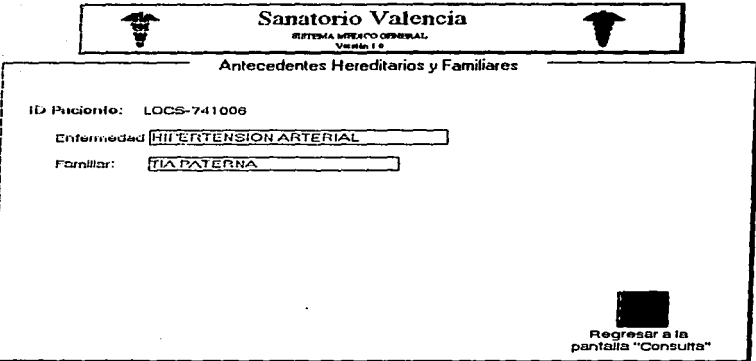

 $\sim$   $\sim$ 

 $\sim 10$ 

 $\bullet$ 

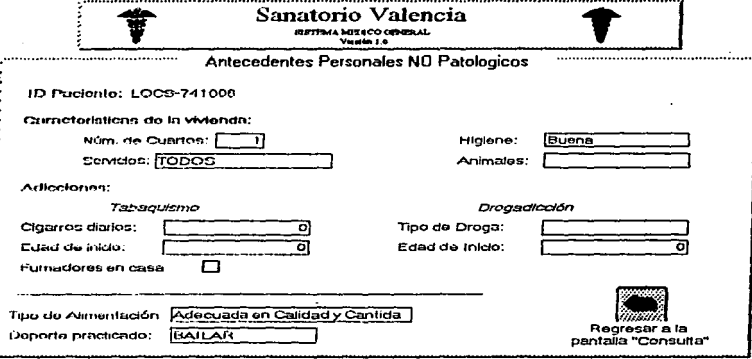

l.

and the superior was

**Cardinal Committee** 

 $\sim$ 

**Survive** 

a de la consecução de dependencia empresada de partir de la contra de la consecución de la consecución de la co

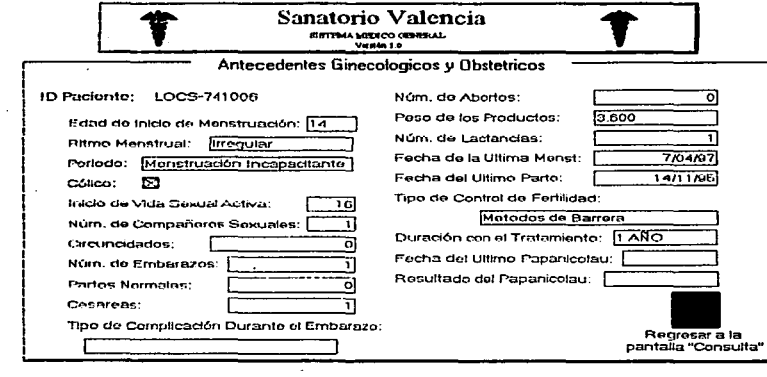

and the control of the state

 $\epsilon$ 

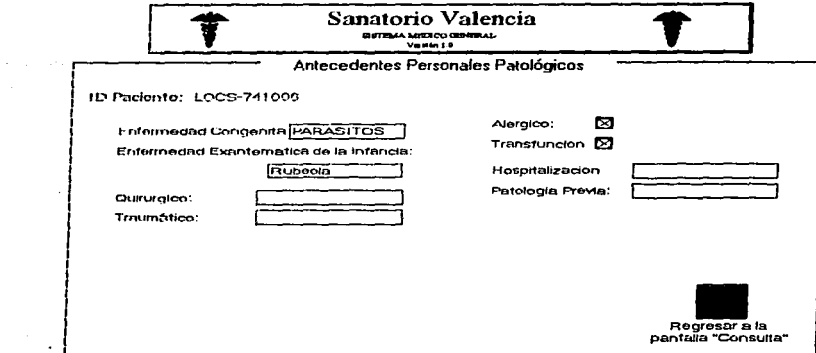

 $\sim 10$ 

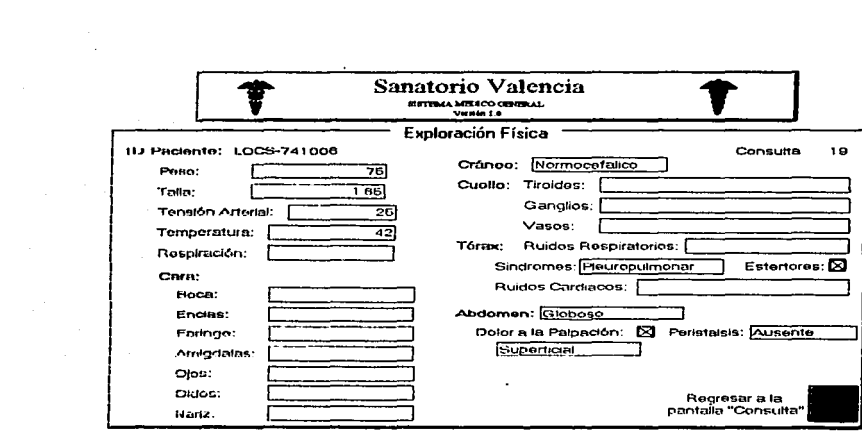

 $\label{eq:2.1} \begin{split} \mathcal{L}_{\text{max}}(\mathbf{r}) = \mathcal{L}_{\text{max}}(\mathbf{r}) \mathcal{L}_{\text{max}}(\mathbf{r}) \,, \end{split}$ 

 $\label{eq:2.1} \frac{1}{\sqrt{2}}\sum_{i=1}^n\frac{1}{\sqrt{2}}\sum_{i=1}^n\frac{1}{\sqrt{2}}\sum_{i=1}^n\frac{1}{\sqrt{2}}\sum_{i=1}^n\frac{1}{\sqrt{2}}\sum_{i=1}^n\frac{1}{\sqrt{2}}\sum_{i=1}^n\frac{1}{\sqrt{2}}\sum_{i=1}^n\frac{1}{\sqrt{2}}\sum_{i=1}^n\frac{1}{\sqrt{2}}\sum_{i=1}^n\frac{1}{\sqrt{2}}\sum_{i=1}^n\frac{1}{\sqrt{2}}\sum_{i=1}^n\frac$ 

 $\mathcal{L}^{\mathcal{L}}$  and the set of the set of the set of the set of the set of the set of the set of the set of the set of the set of the set of the set of the set of the set of the set of the set of the set of the set of the

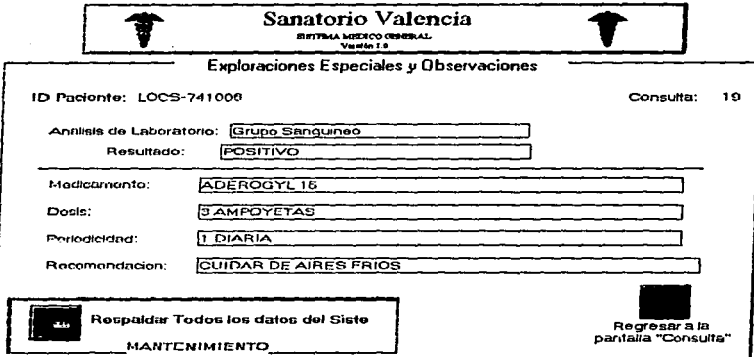

 $\mathcal{L}_{\text{max}}$  and  $\mathcal{L}_{\text{max}}$  . The  $\mathcal{L}_{\text{max}}$ 

 $\frac{1}{2}$ 

the company of the

 $\mathcal{L}_{\mathcal{A}}$  and  $\mathcal{L}_{\mathcal{A}}$  are the set of the set of the set of the  $\mathcal{A}$ 

 $\cdot$ 

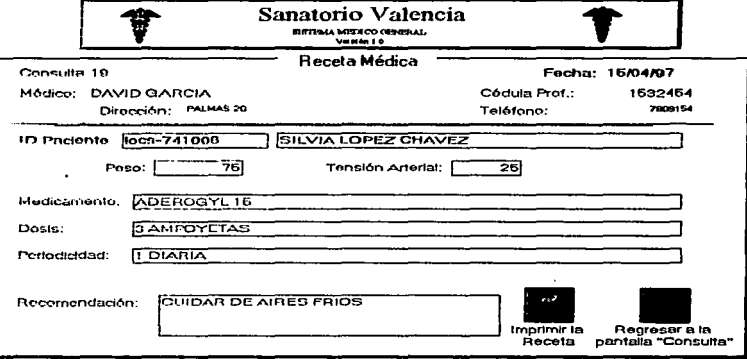

and the company of the company of the company of the company of the company of the company of the company of the

 $\sim 100$  km s  $^{-1}$
## INFORME DE INGRESOS POR CONSULTAS MEDICAS

21-Ahr-07

kesii

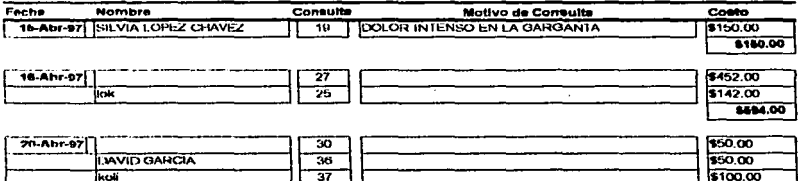

Sume total:

\$200.00 \$944.00

\$100.00

## **BIBLIOGRAFIA**

M. CORDA RAMON. COMO USAR MICROSOFT ACCESS .ADISON-WESLEY IBEROAMERICANA

CATAPULT INC. MICROSOFT ACCESS PARA WINDOWS 95, PASO A PASO. Mc GRAWHILL

KORTH SLBERSCHATZ. FUNDAMENTOS DE BASES DE DATOS. Me GRAW HILL

WIEDERHOLD. DISEÑO DE BASES DE DATOS. Me GRAW HILL

DATE. INTRODUCCION A LOS SISTEMAS DE BASES DE DATOS. ADDISON-WESLEY IBEROAMERICANA

PRESSMAN ROGER S. INGENIERIA DEL SOFTWARE UN ENFOQUE PRACTICO. MeGRAWHILL

SUROS BATLLO JUAN. SEMIOLOGIA MEDICA Y TECNICA EXPLORATORIA . SALVAT

M. BARIETY. MANUAL DE SEMIOLOGIA MEDICA. MASSON